محاكاة حركة الأنظمة

## (الجزء الثالث)

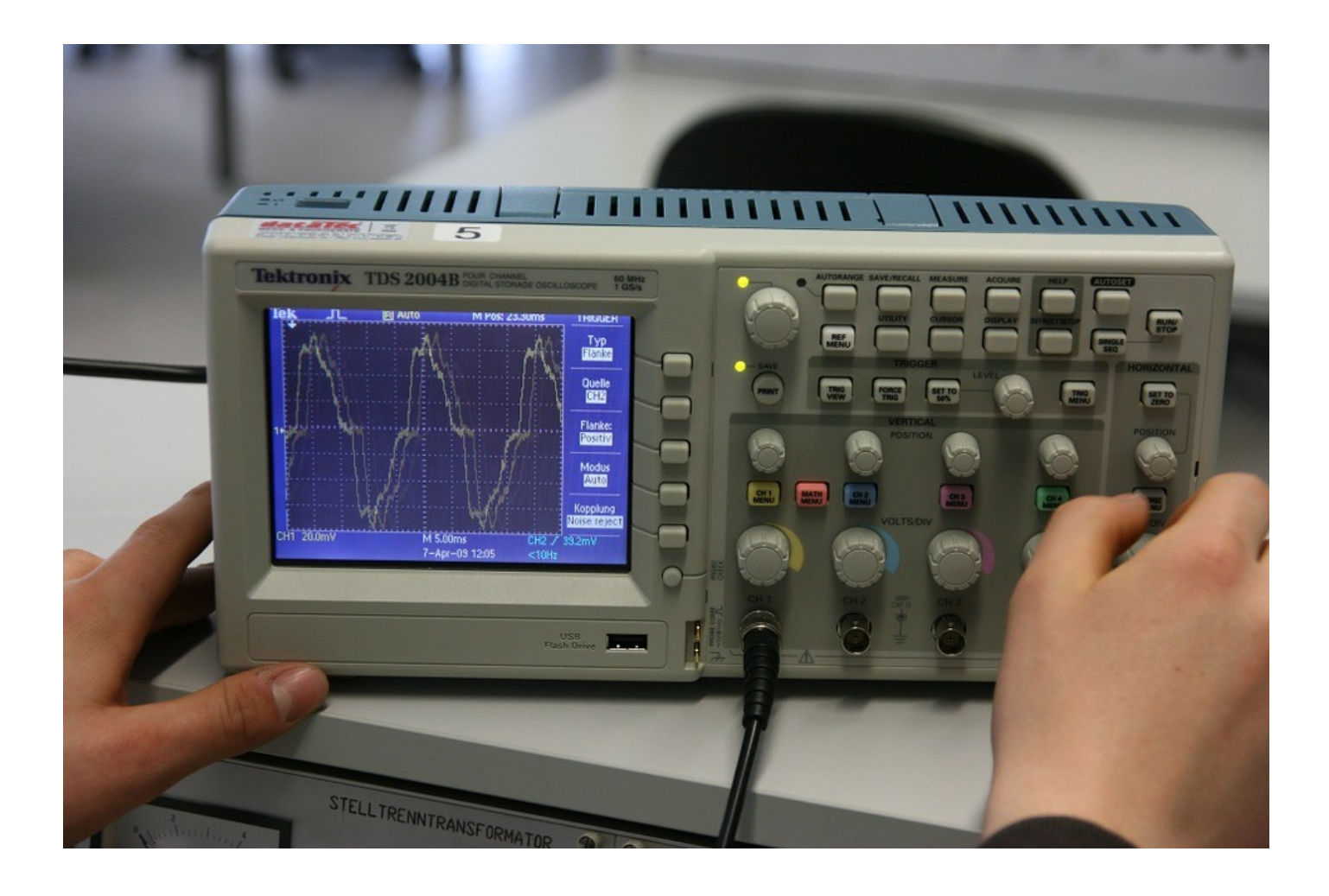

جمع وترتيب: العبد الفقير إلى الله تعالى م. أحمد سامي البسيوني مهندس ميكانيكا حر (شعبة الميكاترونيات) أبحث في: الثقافة السليمية والهندسة الخضراء

Control Systems Design Series

# Simulation of System Dynamics (Part 3)

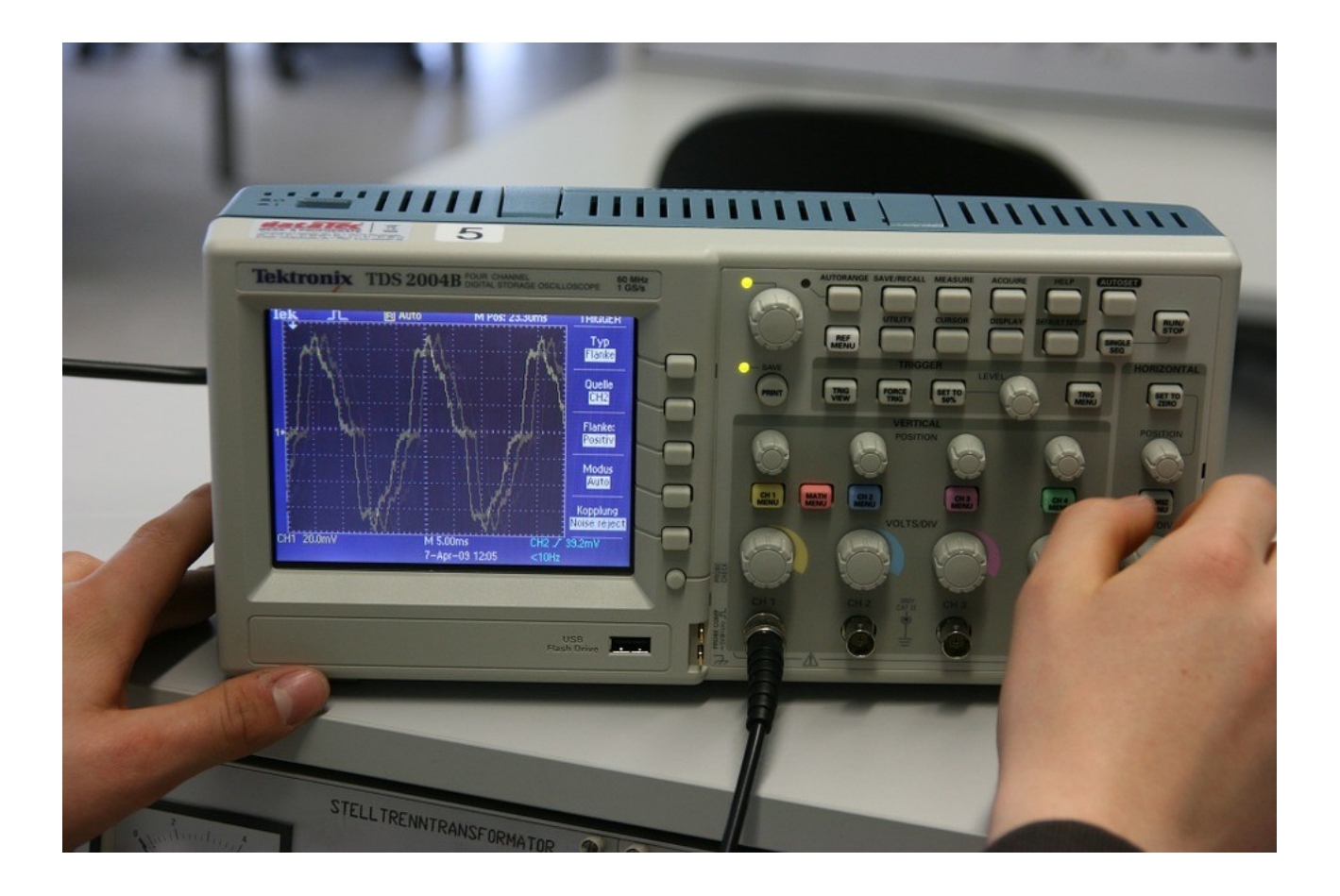

By :

The poor man for the goodness from ALLAH Eng. Ahmed Sami AlBassiouni Free Mechanical Engineer (Mechatronics Branch) I study: Islamic culture and Green Engineering

# بسم اللہ الرحمن الرحيم

ن ا نن م ل .<br>الم ل ع ل ع قالوا سبحَانَكَ لَا ل س  $\mathbf{I}$ بْنْ مِنْ أَنْ مَنْ أَنْكُ أَنْتُ أَنْتُ ل  $\int \mathbf{y}$ عكي ح ن ل سم ا ل علي ع ز<br>ا لَعَلِيمُ الْحَكِيمُ ( 32 ) ل ا

سورة البقرة

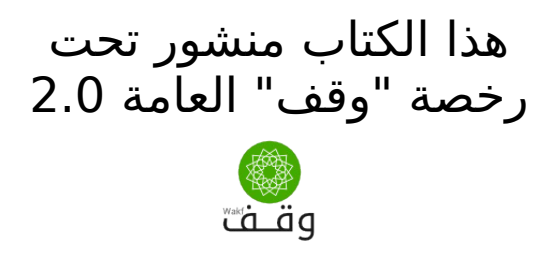

الصور في الكتاب التي تكون مأخوذة من مصادر أخرى تكون منشورة تحت رخصة المصدر المأخوذ منه الصورة والذي يتم تبيينه تحتها والصورة التي في الغلاف مأخوذة من موقع:

/[http://pixabay.com](http://pixabay.com/)

أخذ بعض تنسيق هذا الكتاب من وثيقة رخصة "وقف" العامة 2.0

نظار وثائق أعجوبة : وثيقة رخصة "وقف" العاوة 2.0

رابط الوثيقة : [http://ojuba.org/wiki/waqf-2.0/%D8%B1%D8%AE%D8%B5%D8%A9\\_](http://ojuba.org/wiki/waqf-2.0/%D8%B1%D8%AE%D8%B5%D8%A9_%D9%88%D9%82%D9%81_%D8%A7%D9%84%D8%B9%D8%A7%D9%85%D8%A9) [%D9%88%D9%82%D9%81\\_%D8%A7%D9%84%D8%B9%D8%A7%D9%85%D8%A9](http://ojuba.org/wiki/waqf-2.0/%D8%B1%D8%AE%D8%B5%D8%A9_%D9%88%D9%82%D9%81_%D8%A7%D9%84%D8%B9%D8%A7%D9%85%D8%A9) ساهم في تحرير الوثيقة : مصعب الزعب أول تحرير بواسطة مصعب الزعبي بتاريخ ١/١١/١١/١١ ٠٣:٢٦. آخر تحرير بواسطة مصعب الزعبي بتاريخ ٢٠١٣/١١/١٦ ٠٣:٤٧ تم تصدير الوثيقة بتاريخ : 2014/08/10 19:49 ojuba.org  $E$ تنويه : تمثل الوثيقة تصديرا لنص على موقع أعجوبة، ولكن رغم ذلك ل يتحمل الوقع أية مسئولية قانونية عن صحة أو خطا ما يرد فيها.

> يسمع لك بنسخ أو توزيع أو تعديل هذا الستند " وفق شروط رخصة " وقف" العام<br>" " " الله من الله من الله من الله من الله من الله من الله من الله من الله من الله من الله من الله من الله من حقوق النسخ محفوظة 2016 © يسمح لك بنسخ أو توزيع أو تعديل هذا الستند وفق شروط رخصة "وقف" العامة حقوق النسخ محفوظة 2016 ©

## (مقدمة سلسلة تصميم نظم التحكم)

#### <span id="page-4-0"></span>ريحيم .<br>م ريحمن ال .<br>م بسم الله ال

 هذه سلسلة هندسية تقوم على يمبادئ سلسلة رابعة الخضراء ل تختلف عنها في أي شيء سوى في الشكل فقط حيث اشتكى بعضهم من كثرة المقدّمات وآخرون لا يستُطيعون قراءة السلسلة بسبب المضايقات وقد فصِّلت والحمد لله فيما يتعلق بمبادئ سلسلة رابعة الخضراء بشكل غير كايمل ويمن أراد الكمال فعليه بالقرآن الكريم لأن الله تبارك وتعالى ل يخاف يمن أحد وأيما نحن في يمصر فنعيش اليوم في ظل احتلال أمريكي صهيوني غير مباشر وأنتم ترون ما يفعله هذا الاحتلال لإخواننا في غزة وكيف يناهض كل يمن ثوار سوريا وليبيا ويزعم أنه يساعد ثوار اليمن ولكن حربه الحقيقية هي على الإسلام وكذلك تجد من حولك ممن يخافون عليكَ مَن عذابَ أمن الدولة وعذاب المخابرات ول يخافون عليك يمن عذاب النار تجدهم يؤيدون السيسي والعسكر خوفا علي أنفسهم وأموالهم وأولادهم ولا حول ولا قوة إلا بالله العلي العظيم وبالنسبة لسلسلة رابعة الخضراء ستجد الروابط كلها في آخر الكتاب في باب "شارك فَي سلسلة رابعة الَخضراء" وذلَك أيضا حتيَ أترك الْفرصَة لمن يريد الاقتْباس أو التعديل أو التاليف برخصة وقف العامة وليس بنفس شكل سلسلة رابعة الخضراء ومن أحب أن يشارك فليتفَضّل مشكورا ومن أراد أن يؤلّف كتابا تابعا لشركة تجارية فليتفضل بشرط عدم مخالفة الشريعة الإسلامية. وأن يكون ما يؤلفه برخصة وقف العامّة.

وهذه السلسلة تقوم على مبادئ رئيسية هي: - التركيز على العلم وليس على الأداة: الأدوات Tools سواء كانت يمادية Physical أو بريمجية Program تختلف أحيانا كثيرا وأحيانا قليلا عن بعضها البعض ولغة البرمجة مودليكا Modelica Language وحدها لها العديد والعديد من الأدوات وكل فترة تظهر أدوات جديدة ولذلك لن يكون التركيز على الأداة المستخديمة بل على العلم نفسه إن شاء الله تعالى . - محاولة وضع خطة للاستغناء عن الغرب والشرق : ل يمكن أن نقيم الهندسة عند المسلمين والعرب على أساس الستيراد للمنتجات سواء العتاد المادي Hardware أو البريمجيات Software ول يمكننا الوثوق فيما يأتي منَ الغرب أو الشرق ولذلك يجب أن نضع خطة للاستقلال عن حاجتنا لأَيَ منهما ومحاولتنا لبناء حضارة مستقلة لا يعني بالتأكيد أننا غير متحضرين يجب أن نمتلك غذاءنا ودواءنا وسلحنا كما قال الرئيس الدكتور المهندس يمحمد يمرسي ولفعل ذلك يجب أن نمتلك عقولنا وهذه كلمة أحد أصدقائي ولذلك لن نتناول سلسلة تصميم نظم التحكم كمستخديمين فقط أيما العتاد Hardware أو المنتجات المادية Physical فعنديما نستخديمها سنحاول أن نتخيل من أين أتت منذ أن كانت خاما في صورة رمال أو صخور أو نفط حتى يعمل عليها يمهندسو البترول ويمهندسو التعدين Engineers Mining لتصبح يمادة وسيطة وكيف يتم يمعالجة هذه المادة بواسطة يمهندسي المواد Engineers Material بالضافات التي تضاف إليها والمعالجة الحرارية Treatment Heat يمثل وغيرها لتصبح

ذات كفاءة عند الاستخدام وكيف يعمل عليها بقية المهندسين لتكون منتجات لاستهلاك الناس فهناك فرق بين من يستخدم المنتجات وهو يعرف كيف وصلت إليه وهل خاماتها متوفرة لديه أم لا وبين من لا يعرف كيف وصلت إليه هذه المنتجات. والهدفَ من ذلكْ هو أن نستطيع أن ننتجها بأنفسنا عنديما تحين الفرصة لذلك إن شاء الله تعالى . كما يجب أل يكون المنتج أثناء العمل يمعتمدا على النترنت أو حتى أثناء الصيانة أو غيرها لأن الإنترنت تحت سيطرة أمريكا والاتصال بالإنترنت يجعل الأجهزة سهلة الختراق Hacking كما يجب أل يكون يمعتمدا على جهاز GPS يتم التحكم به بقمر صناعي صيني أو أيمريكي أو أوروبي إن شاء الله تعالى . وأيما البريمجيات Software فسنحاول تخيل المسائل في الواقع وكيفية حسابها يدويا ومن ثَم إذا كثرت الحسابات اليدوية قد نحتاج إلى الحاسوب ولكن كيف يتم تحويلها إلى برنايمج حاسوب ؟ وكيف يحل الحاسوب هذه المسألة المكتوبة بلغة البريمجة ؟ فمثلا هناك فرق بين من يحسب بالآلة الحاسبة وهو يعرف الحساب ويفهم ما الذي تفعله الآلة الحاسبة وآخر لا يستطيع الحساب إلا بالآلة الحاسبة وإن ضاعت منه أو أعطته نتائج غير يمنطقية فإنه ل يستطيع الحساب وقد علمني هذه الطريقة صديق عزيز آخر وهناك سؤال مهم آخرٍ هو : هل ستكون الإجابة والنتائج النهائية التي حسبها الحاسب اللي يمطابقة للواقع أم ل ؟ ولماذا ؟ سنحاول الإجابة عن هذه الأسئلة قدر الإمكان مستعينين بالله ومتوكلين عليه سبحانه إنه نعم المولى ونعم النصير ويجب أن نكون يمستعدين لأي وضع حتى لو كان الحساب على الورقة والقلم وكتب . الرياضيات وأنى أرى أنه إذا كانت لدينا يمتعلمون وأوراق وأقلم وتجارب عملية ومنتجات عملية حقيقية فلن نكون مضطرين للاعتماد على غيرنا. فإما أن نكون أحرارا أو نموت ونحن نحاول إن شاء الله تعالى . قال الله تعالى : " ومن أحسن قولا ممن دعا إلى الله وعمل صالحا وقال إنني من المسلمين"

والحمد لله رب العالمين

## <span id="page-6-0"></span>جدول الهحتويات

## محاكاة حركة الأنظمة ج 3

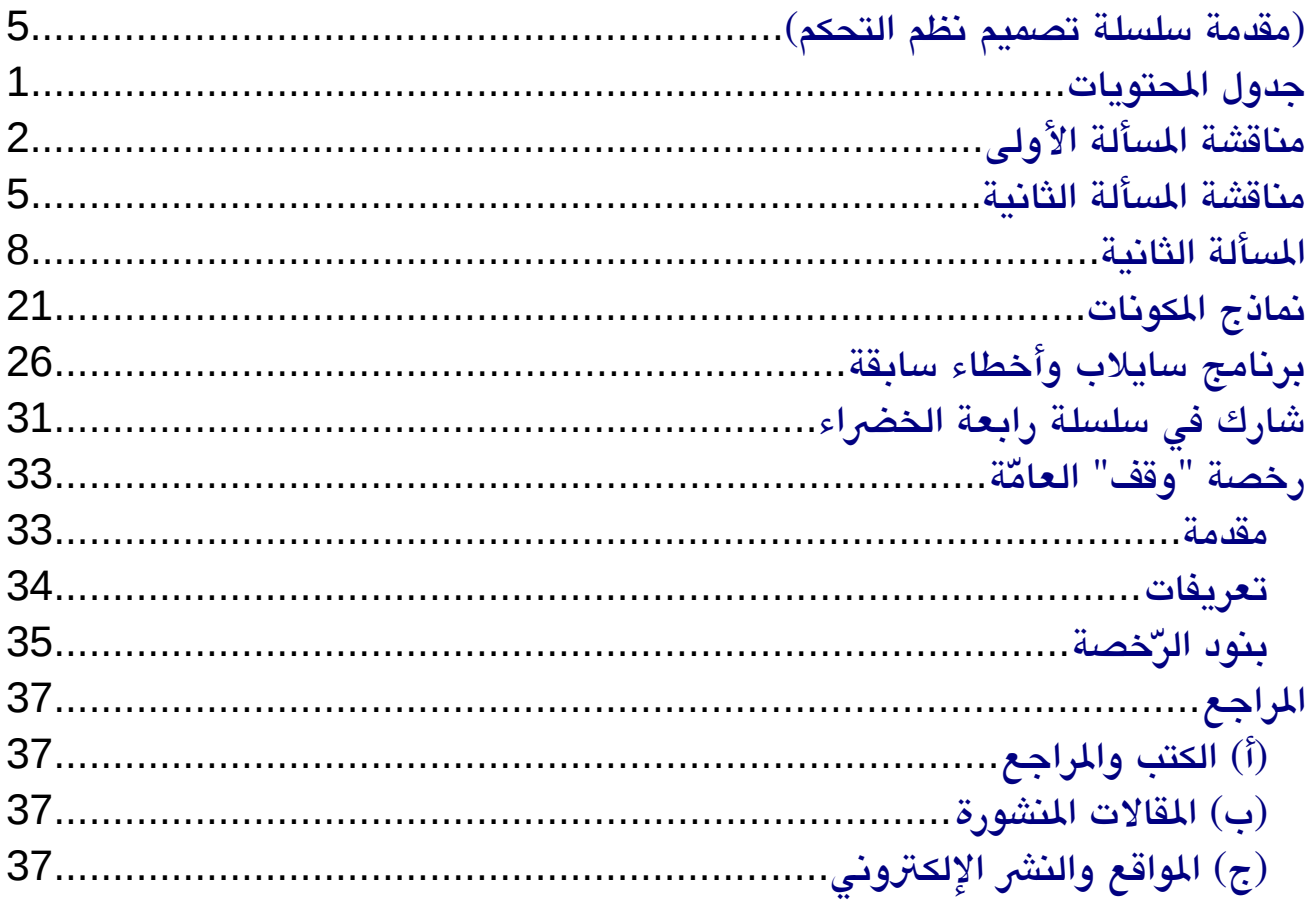

#### محاكاة حركة الأنظمة ج 3 - مناقشة المسألة الأولى

## مناقشة المسألة الثولي

 في اللقاء السابق تحدثنا بحمد الله تعالى عن المسألة الأولى وهي يمسألة ثبات السرعة وأحب قبل أن نبدأ في المسألة الثانية أن نتكلم عن المسألة الأولى ويماذا فعلنا فيها بالضبط وقد تحدثنا عن هذا الأيمر سابقا في العرض التقديمي معاني في التفاضل والتكامل

<span id="page-7-0"></span>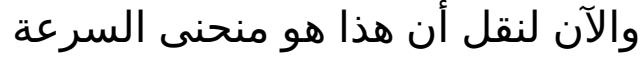

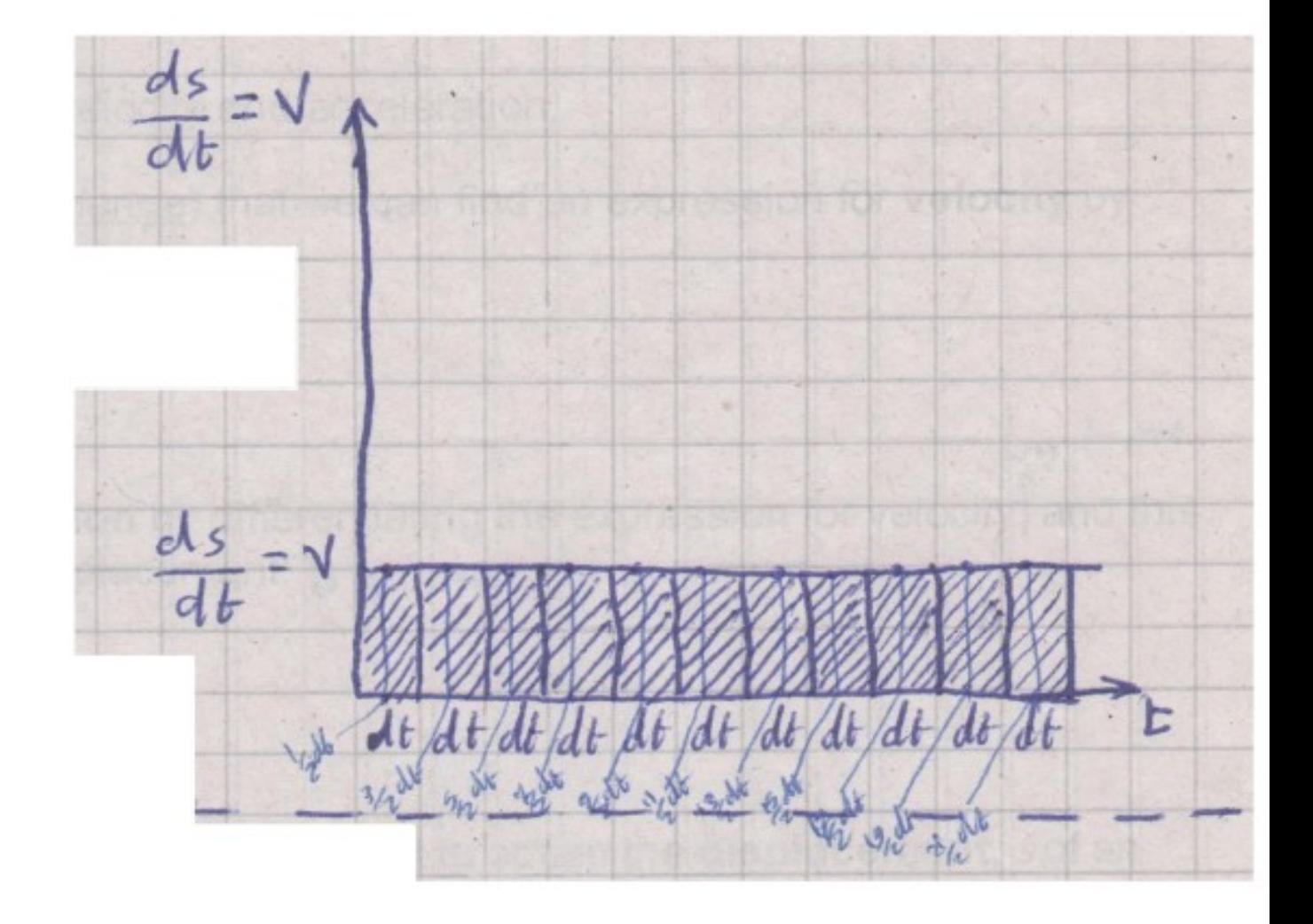

نحن نريد المسافة s وقد قسمنا المحور الأفقي (محور الزمن) إلى فترات صغيرة كل يمنها dt وإذا أردنا أن نعرف يما هي المسافة المقطوعة في الفترة الصغيرة الأولى يمثل فسنقول أن المسافة المقطوعة فيها ds تساوي dt\*v

(2)

#### محاكاة حركة الأنظمة ج 3 - <mark>مناقشة الوسألة النولى</mark>

نضرب السرعة في تلك الفترة في الزيمن dt\*v لنحصل على المسافة ds ونسمي ds زيادة التكايمل

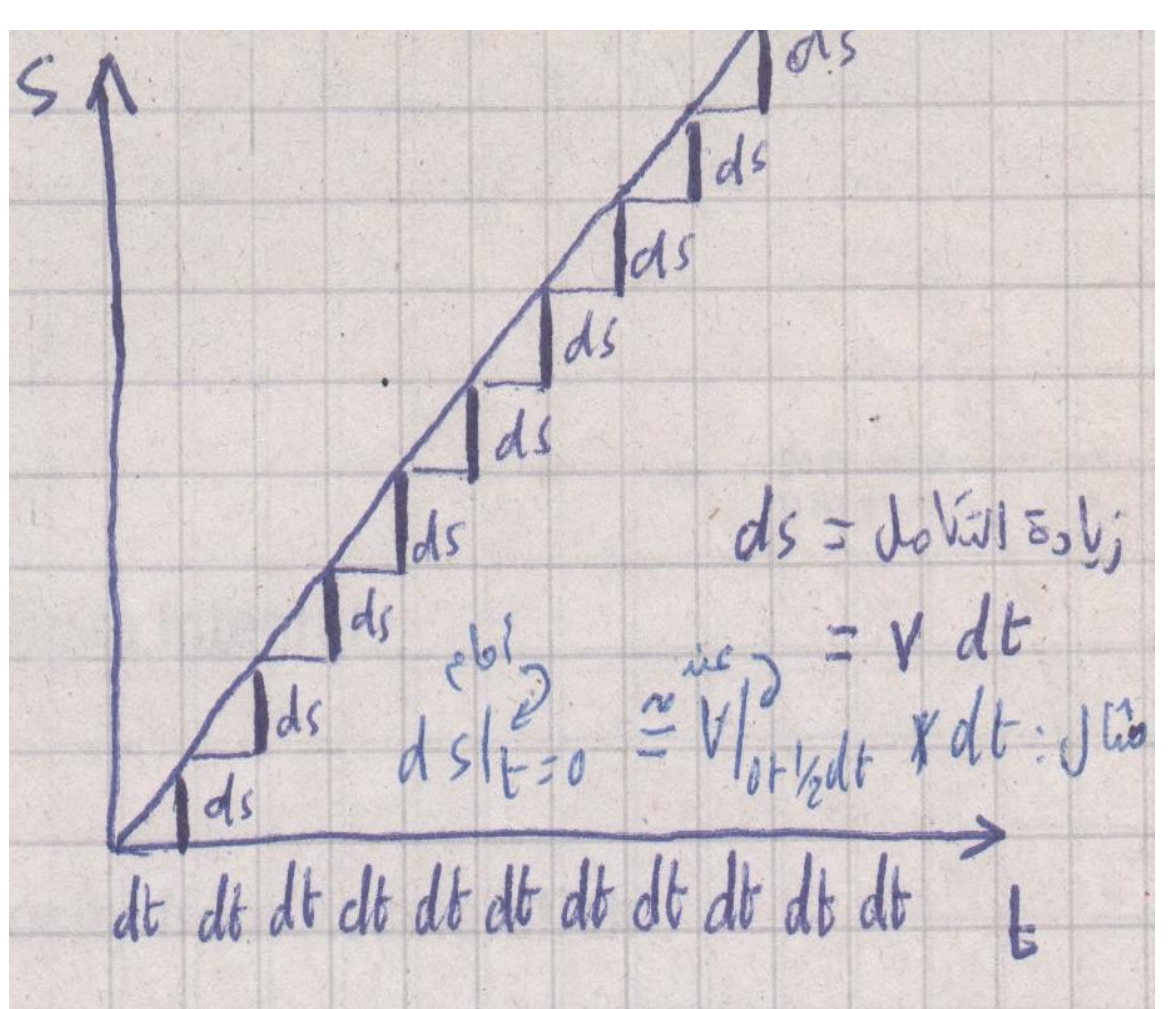

وإذا حسبنا زيادة التكايمل في كل فترة dt وجمعناها جميعا نحصل على التكايمل المطلوب

$$
\int ds = \int v * dt = \sum \Delta s = \sum v * \Delta t
$$

وهذا هو الذي قلناه سابقا عن يمعنى التكايمل وقلنا إن التكايمل Integration والمجموع summation هما بمعنى واحد والفرق بينهما هو أن ds تقاس خلل فترة صغيرة = dt تؤول إلى الصفر أيما Δs فإنها تقاس في فترة كبيرة نسبيا = Δt وهذا هو الفرق بين التكايمل والمجموع محاكاة حركة الأنظمة ج 3 - مناقشة المسألة النولى

وإذا تكلمنا عن المسألة السابقة حيث السرعة sec/m 25 = v فإننا في الثانية الأولى قلنا إننا قطعنا 25 يمتر وفي الثانية الثانية قلنا إننا قطعنا 25 + 25 = 50 يمتر وفي الثانية الثالثة قلنا إننا قطعنا 25 + 25 + 25 = 50 يمتر وهكذا يظهر من هذه المسألة التشابه بين معنى المجموع ومعنى التكامل

وأرجو الاهتمام بالعرض التقديمي " معاني في التفاضل والتكامل" لمن لم يقرأه لأنه سيكون أساسيا بالنسبة لهذه الأجزاء حول يمحاكاة حركة الأنظمة إن شاء الله تعالى

والحمد لله رب العالمين

(4)

## <span id="page-10-0"></span>مناقشة المسألة الثانية

أيما المسألة الثانية فسوف تكون يمسألة التسارع أو العجلة a الثابتة وبالتالي لكي نحصل على المسافة s فإننا سنحتاج إلى إجراء التكامل مرتين: مرة للحصول على السرعة v ، ثم نقوم بإجراء تكايمل للسرعة v للحصول على المسافة s.

بالطبع التفاضل والتكامل المقصودان هما بالنسبة للزمن<br>فل الأمريكي التفاضل المقصودان من المقصود<br>فل النومن النسبة التي تم النسبة الت  $=$   $\frac{dV}{d}$  = a

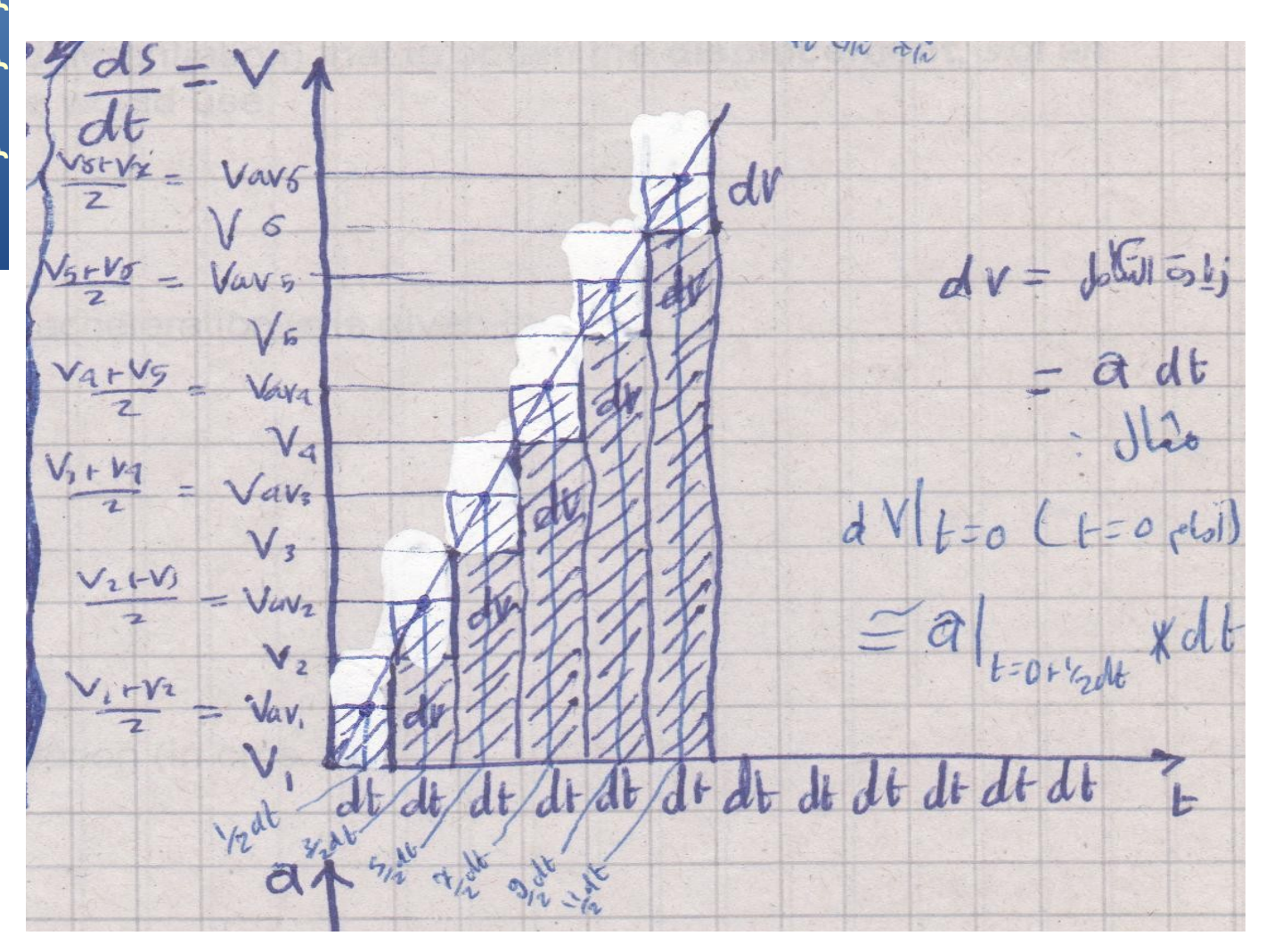

وكما قلنا سابقا نحن نريد المسافة s ) وقد قسمنا المحور الأفقي يمحور الزمن) إلى فترات صغيرة كل منها dt وإذا أردنا أن نعرف ما هي المسافة المقطوعة في الفترة الصغيرة الأولى يمثل فسنقول أن المسافة المقطوعة فيها ds تساوي dt\*v نضرب السرعة في تلك الفترة في الزيمن لنحصل على المسافة ds ونسمي ds زيادة التكايمل

ولكن السرعة هنا يمتغيرة حتى خلل الفترة dt نفسها ولذلك نحسب *Vav* وهي السرعة المتوسطة velocity Average في كل فترة وهي التي تضرب في dt  $\int ds = \int v_{av} * dt = \sum \Delta s = \sum v_{av} * \Delta t$ 

(6)

#### محاكاة حركة الأنظمة ج 3 - **مناقشة الوسالة الثانية**

وبهذا نكون قد حسبنا زيادة التكايمل ds ليكتمل الرسم كما يلي

Pate rate of the state of the the way 20 / حرق المنته، W مقل Vousãoi  $ds$  $=$  العَلَّامِل =  $ds$ Vdt  $dS$  $2$  c)  $\Omega$  $ds$  $t = 0$   $e^{t}$  $\int_{t=\partial t\frac{1}{2}dt}x dt$ as dt dt dt dt dt dt  $db \, dt$  وأنا أعتذر إليكم عن عدم جودة الرسوم ولكن أرجو أن يكون المعنى قد أصبح واضحا.

والحمد لله رب العالمين

## <span id="page-13-0"></span>المسألة الثانية

بعد عبور السيارة نصف كيلويمتر كانت سرعتها 20 كيلويمتر في الساعة وعندها ضغط السائق دواسة البَنزين لتأخذَ السيارة عجلة ( تسارع يساوي 5 كيلويمتر في الساعة لكل ثانية ، أي كل ثانية تزيد سرعة السيارة بمقدار 5 كيلوَمتر ً فيّ الساعة) ارسم منحنى الأداء للسرعة والمسافة لهذه السيارة خلال عشر ثوان تبدأ من ضغط دواسة البنزين

 والن لنبدأ باسم الله حل هذه المسألة بداية نريد أن نرسم منحنى السرعة ولكن ما هو القانون المستخدم هنا *<sup>v</sup>*=∫*<sup>a</sup>*∗*dt* وبالتالي ففي الثانية الأولى عند sec 1 = t سوف نحول التكايمل إلى تكايمل يمحدود  $v_1 = \int_0^1$ 0 *a*∗*dt*+*c* لحظ أن c هنا الذي يمثل الظروف البتدائية ل يساوي صفرا لأن السيارة كانت لها سرعة محددة في بداية التجربة هي 20 كيلومتر في الساعة ولكننا لا نقبل وحدة الكيلومتر في الساعة لذلك سنقوم بتحويلها إلى متر في الثانية بطريقة الضرب في واحد التي ذكرناها في الجزء السابق *v* = 20  $\frac{km}{hr}$  ∗  $\frac{1000 \text{ m}}{km}$ *km* ∗ *hr* 3600*sec* ≃5.56*m*/*sec* لاحظ أننا قربنا المسألة إلى جزء من مئة وليس جزء من مليون مثلا يعني لم نقل الناتج هكذا 5.555556 لماذا ؟ لأننا نتكلم عن حركة السيارة في الطريق العام وبالتأكيد ل يهمنا في هذه المسألة بالذات الدقة بالميكرون أو الميكرويمتر وهو واحد يمن ألف يمن الملي يمتر فمن خلل المسألة يمكن تحديد الدقة المطلوبة في الحسابات ونقطة أخرى هي أن عداد السرعة في السيارة في الغالب ل يقيس بهذه الدقة الكبيرة

#### محاكاة حركة الأنظمة ج 3 - المسألة الثانية

 بقي تحويل وحدات التسارع *a*=5 *km*/*hr sec* ∗ 1000 *m km* ∗ *hr* 3600 *sec* <sup>≃</sup>1.39 *<sup>m</sup>*/*sec sec*

 والن لنطبق في القانون  $v_1 = \int_0$  $\int_{0}^{1} 1.39*dt + 5.56 = 1.39*\int_{0}^{1}$ 1 *dt* +5.56=1.39∗[*t* ] 0 1 +5.56=1.39+5.56=6.95*m*/*sec* إذا هذه السرعة بعد ثانية واحدة

والن لنكمل  $t = 2$  sec عند  $v_2 = \int_0^2 1.39 * dt + 5.56 = 1.39 * \int_0^2$ 0 0 *dt* +5.56=1.39∗[*t* ] 0 2 +5.56=1.39∗2+5.56=8.34*m* /*sec*

#### وهكذا حتى نصل إلى الثانية العاشرة

 كما يمكننا حساب السرعة في أي زيمن بواسطة نفس القانون يعني يمثل بعد ثلثين ثانية لو ظل السائق ضاغطا على دواسة البنزين فالسرعة المتوقعة  $v_{30} = \int_{0}^{1}$ <sup>30</sup><br>
<sup>30</sup>
<sub>0</sub>
1.39 \* dt +5.56 = 1.39 \*  $\int_{0}^{30}$ 30 *dt* +5.56=1.39∗[*t* ] 0 <sup>30</sup>+5.56=1.39∗30+5.56=47.26 *m*/*sec* وبهذا نكون بحمد الله قد رسمنا يمنحنى الأداء للسرعة وسأترك لكم الرسم البياني على الورق وإكمال الحسابات

 والسؤال هنا هل هناك قانون عام للسرعة يمكن يمن خلله التعبير عن السرعة كدالة في الزمن ( راجع " معاني في الجبر ") نعم فكما نلحظ في القوانين السابقة يمكن كتابة قانون للسرعة بدللة الزيمن كالتالي : *v*=*a*∗*t*+*v*<sup>0</sup> القانون نفسه وهو *v*=1.39 *t* +5.56 وذلك لأننا قد نستخدم هذا القانون في الخطوة التالية وهي حساب المسافة

$$
= \int v \cdot dt
$$
\n
$$
= \int v \cdot dt
$$
\n
$$
\int \frac{1}{2} \, du
$$
\n
$$
\int \frac{1}{2} \, du
$$
\n
$$
= \int u \cdot \frac{1}{2} \, du
$$
\n
$$
= \int u \cdot \frac{1}{2} \, du
$$
\n
$$
= \int v \cdot dt
$$
\n
$$
= \int v \cdot dt
$$
\n
$$
= \int v \cdot dt
$$
\n
$$
= \int v \cdot dt
$$
\n
$$
= \int v \cdot dt + c
$$
\n
$$
= \int v \cdot dt + c
$$
\n
$$
= \int v \cdot dt + c
$$
\n
$$
= \int v \cdot dt + c
$$
\n
$$
= \int v \cdot dt + c
$$
\n
$$
= \int v \cdot dt + c
$$
\n
$$
= \int v \cdot dt + c
$$
\n
$$
= \int v \cdot dt + c
$$
\n
$$
= \int v \cdot dt + c
$$
\n
$$
= \int v \cdot dt + c
$$
\n
$$
= \int v \cdot dt + c
$$
\n
$$
= \int v \cdot dt + c
$$
\n
$$
= \int v \cdot dt + c
$$
\n
$$
= \int v \cdot dt + c
$$
\n
$$
= \int v \cdot dt + c
$$
\n
$$
= \int v \cdot dt + c
$$
\n
$$
= \int v \cdot dt + c
$$
\n
$$
= \int v \cdot dt + c
$$
\n
$$
= \int v \cdot dt + c
$$
\n
$$
= \int v \cdot dt + c
$$
\n
$$
= \int v \cdot dt + c
$$
\n
$$
= \int v \cdot dt + c
$$
\n
$$
= \int v \cdot dt + c
$$
\n
$$
= \int v \cdot dt + c
$$
\n
$$
= \int v \cdot dt + c
$$
\n
$$
= \int v \cdot dt + c
$$
\n
$$
= \int v \cdot dt + c
$$
\n
$$
= \int v \cdot dt + c
$$
\n
$$
= \int v \cdot dt + c
$$
\n
$$
= \int v \cdot dt + c
$$

 $t = 2$  sec وعند الثانية الثانية  $s_2 = \int_0^1$  $\int_{0}^{2} v \cdot dt + 500 = \int_{0}^{2}$ 2 (1.39*<sup>t</sup>* <sup>+</sup>5.56)*.dt*+500=[1.39 *<sup>t</sup>* 2 2 +5.56*t* ] 0 2  $+500 = [0.695 t^2 + 5.56 t]_0^2$  $^{2}_{0}$ +500 [*t*+5.56 ثم نطرح يمنها التعويض <sup>2</sup> ونعوض عن sec 2=t في التعبير *t*0.695[ عن sec 0 = t وهذا يمعنى الصفر والواحد اللذان بجانبه *s*<sub>2</sub>=[(0.695∗2<sup>2</sup>+5.56∗2)−(0.695∗0<sup>2</sup>+5.56∗0)]+500=[(0.695∗2<sup>2</sup>+5.56∗2)−0]+500≃513.90*m* لحظ أننا كتبنا 513.90 وليس 513.9 لأنها تفيد زيادة الدقة في التقريب فهي ليست 513.91 ول 513.92 بل هي 513.90 والدقة هنا بالسنتيمتر

(10)

 كما يمكن بنفس القانون حساب المسافة عند أي زيمن يعني يمثل بعد ثلثين ثانية لو ظل السائق ضاغطا على دواسة البنزين  $t = 30$  sec عند الثانية الثانية  $s_{30} = \int_{0}^{1}$  $\int_{0}^{30} v \cdot dt + 500 = \int_{0}^{30}$ 30 (1.39 *<sup>t</sup>* <sup>+</sup>5.56)*. dt*+500=[1.39 *<sup>t</sup>* 2 2 +5.56 *t*] 0 30  $+500 = [0.695t^2 + 5.56t]_0^{30} + 500$ 

كما يمكن حساب الفرق فين المسافة عند الثانية 30 والمسافة عند الثانية 20 يمثل وهكذا

وسأترك لكم رسم المنحنى على الورق كالعادة

والحمد لله رب العالمين

#### بسم الله الرحمن الرحيم

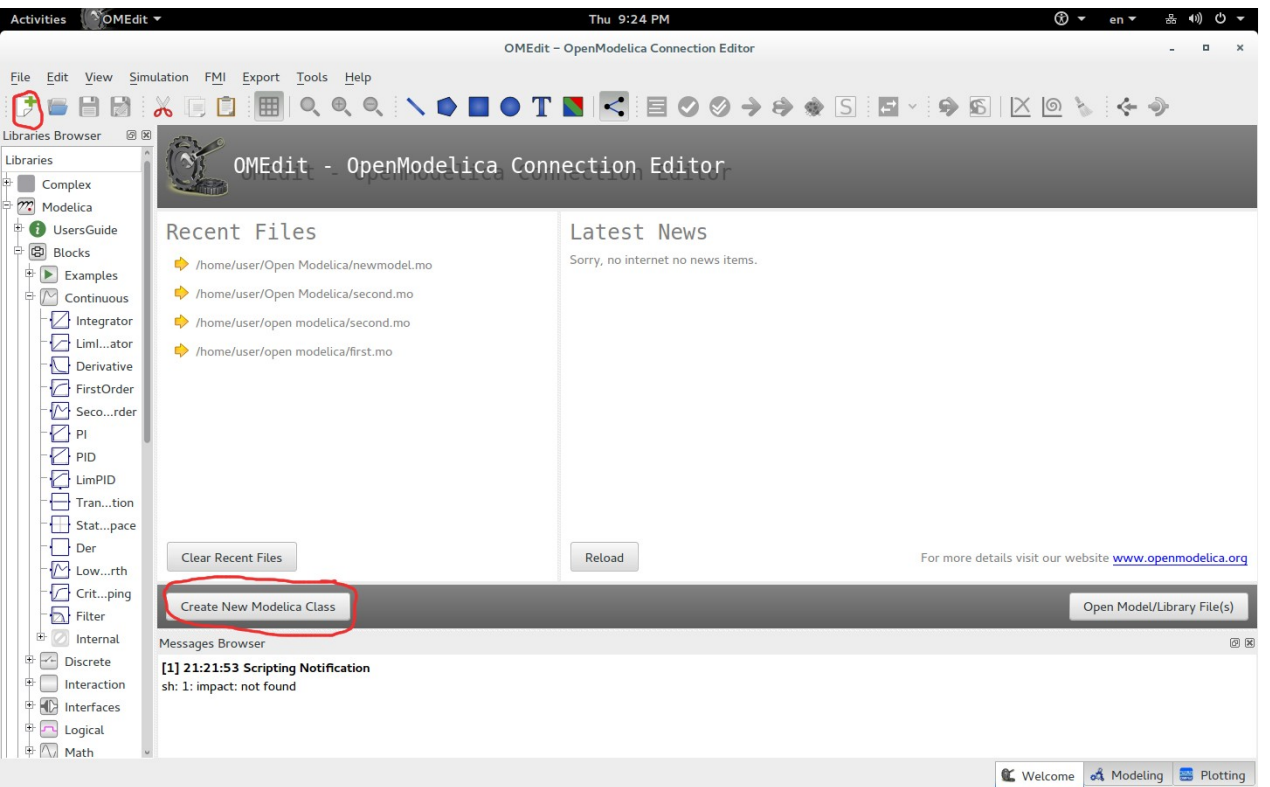

#### والن لننتقل إل الحل بلغة يمودليكا وبرنايمج - OMEdit نضغط على class new لعمل نموذج جديد ولنسمه 2newmodel يمثل

والن في view diagram اختر البلوكات الموضحة يمن القائمة - Blocks اختر Continuous ثم اختر Integrator يمن القائمة - Blocks اختر Interaction ثم Show ثم اختر RealValue يمن القائمة - Blocks اختر Sources ثم RealExpression

(12)

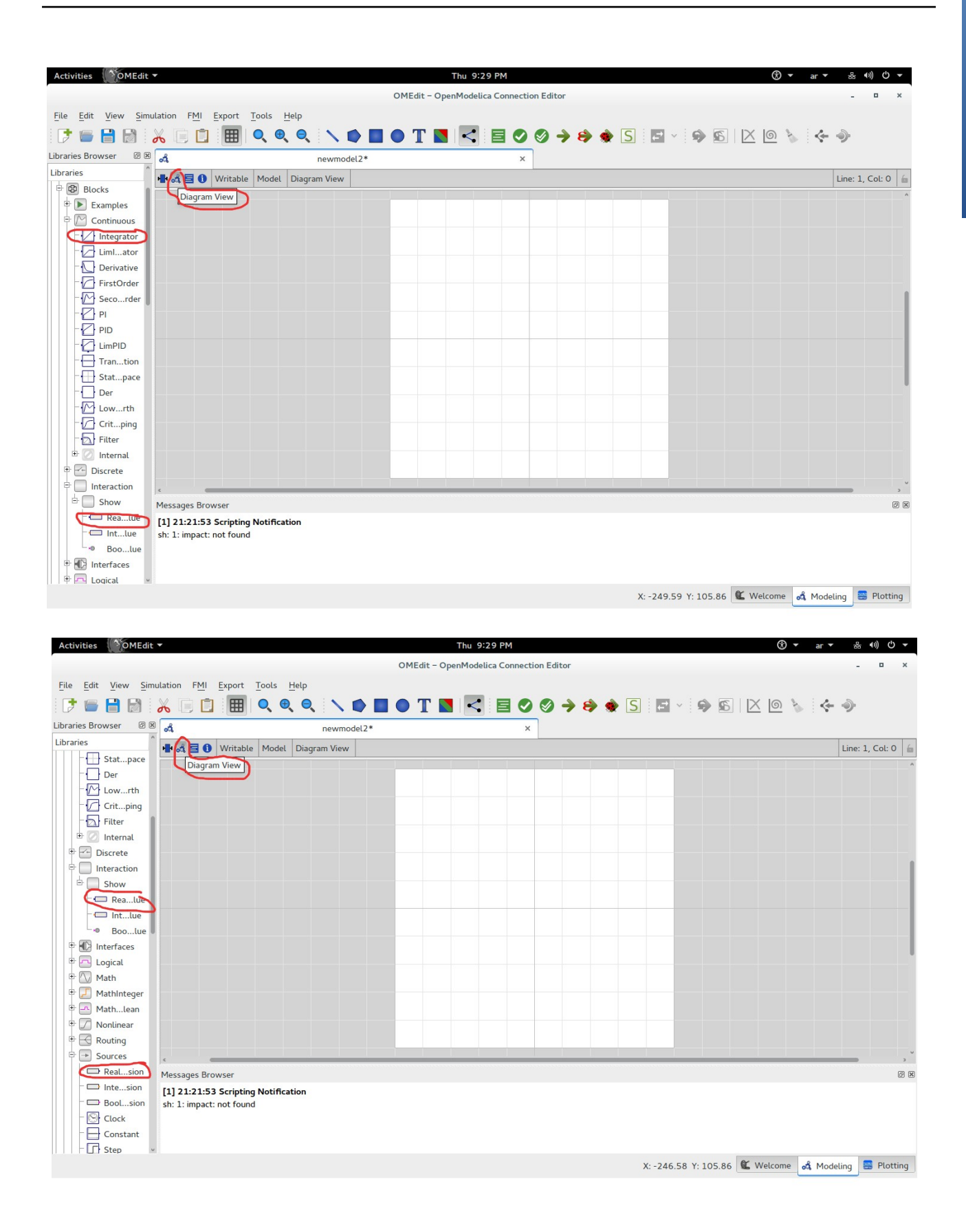

## (13)

 والن لنبدأ سحب البلوكات في المنطقة البيضاء وأرجو يمراجعة الجزء الثاني لمن لم يقرأه

قم بترتيب البلوكات على الصورة التالية وقم بالتوصيل بينها

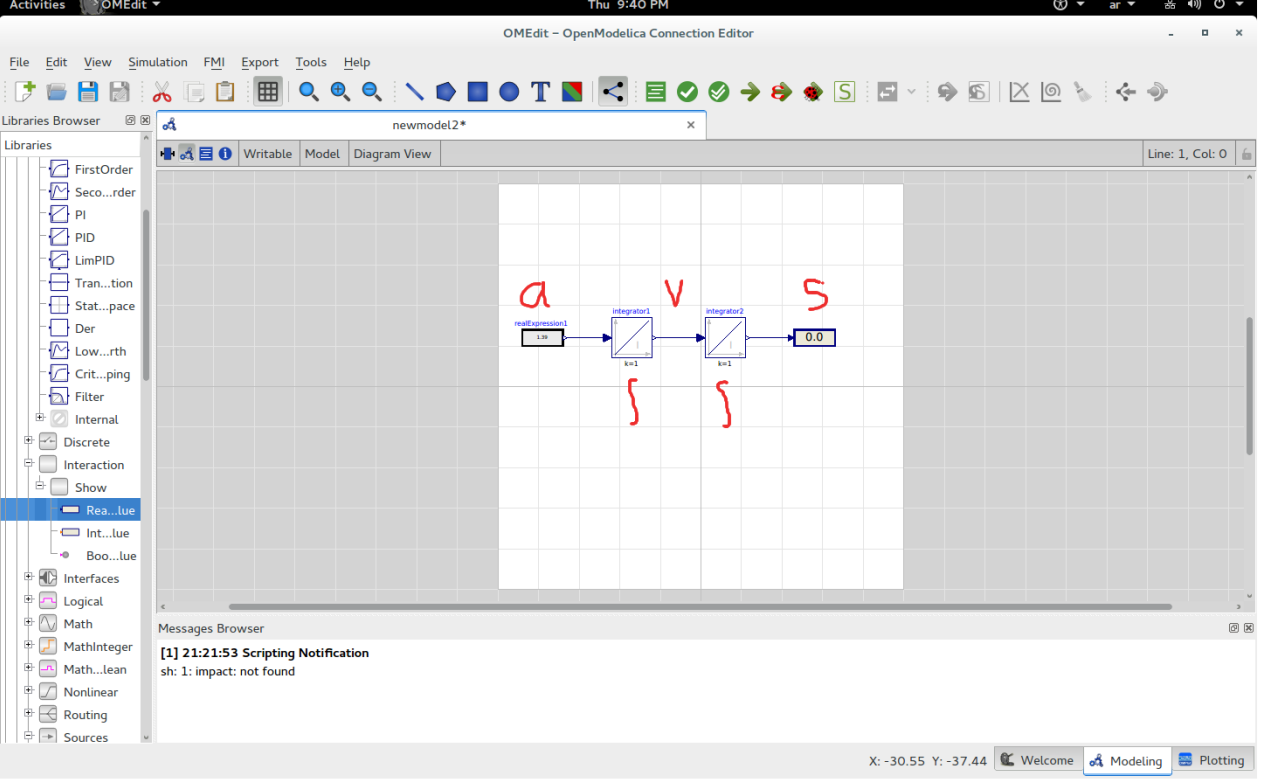

يظهر في الشكل أننا قمنا بعمل تكامل للتسارع ( العجلة ) a مرتين مرة لنحصل على يمنحنى السرعة v ثم يمرة أخرى لنحصل على يمنحنى المسافة المطلوب s اضغط يمرتين click double على البلوك الذي يمثل التسارع a وهو sources يمن RealExpression واضبط قيمته على 1.39

نحن نحتاج الن إلى ضبط الظروف البتدائية والتي كنا نريمز لها ب c لكل يمن التكايمل الأول وقد قلنا إن السرعة البتدائية كانت 5.56 والتكامل الثاَني ً وقد قلناً المسافة الابتدائية كانت 500 متر

رجاء راجع الحل اليدوي

(14)

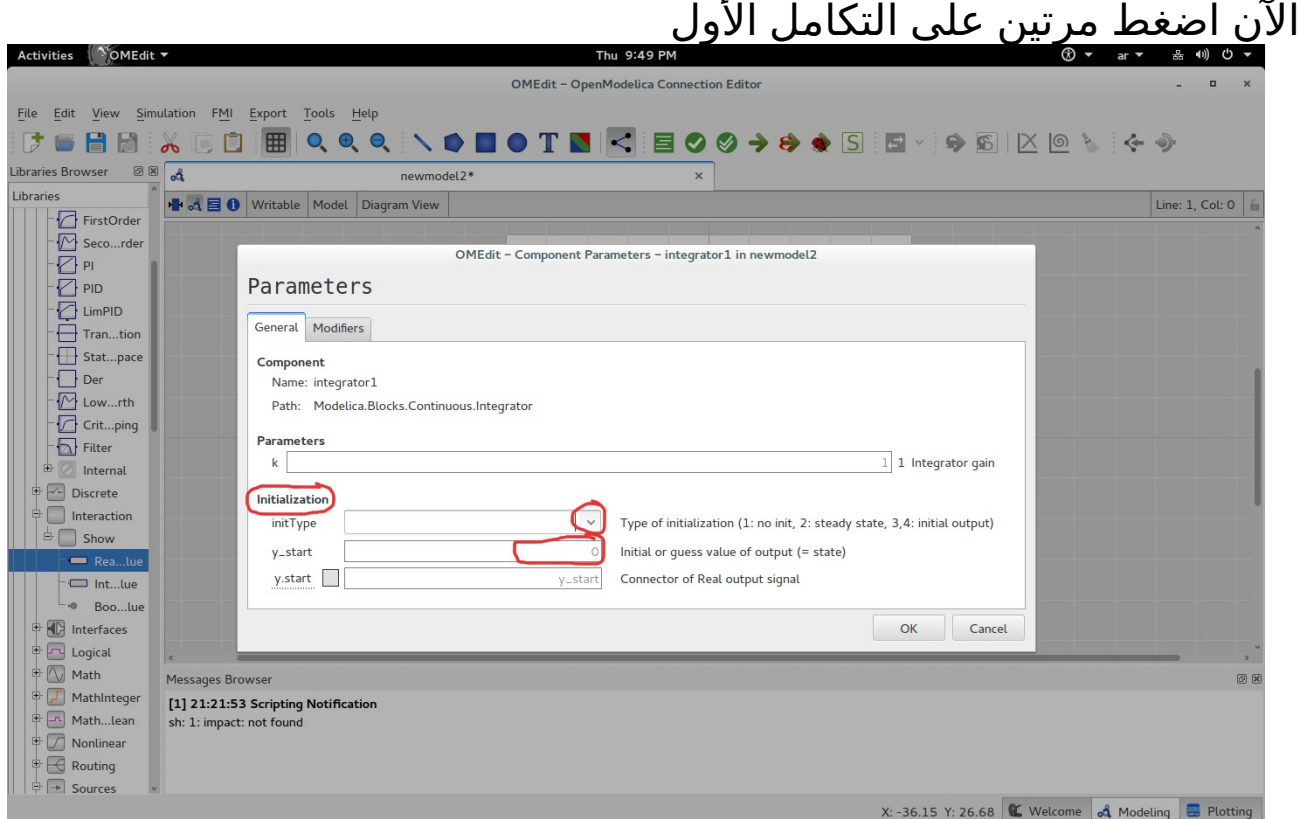

#### في initialization اختر السهم الصغير المبين في الشكل لتظهر لك قائمة منسدلة اختر يمنها InitialOutput ثم في المساحة المكتوب أيمايمها start\_y اكتب الظروف البتدائية c

للتكامل الأول على اليسار هي 5.56 وللتكامل الثاني على اليمين هي 500 كما تبين الصورة التالية

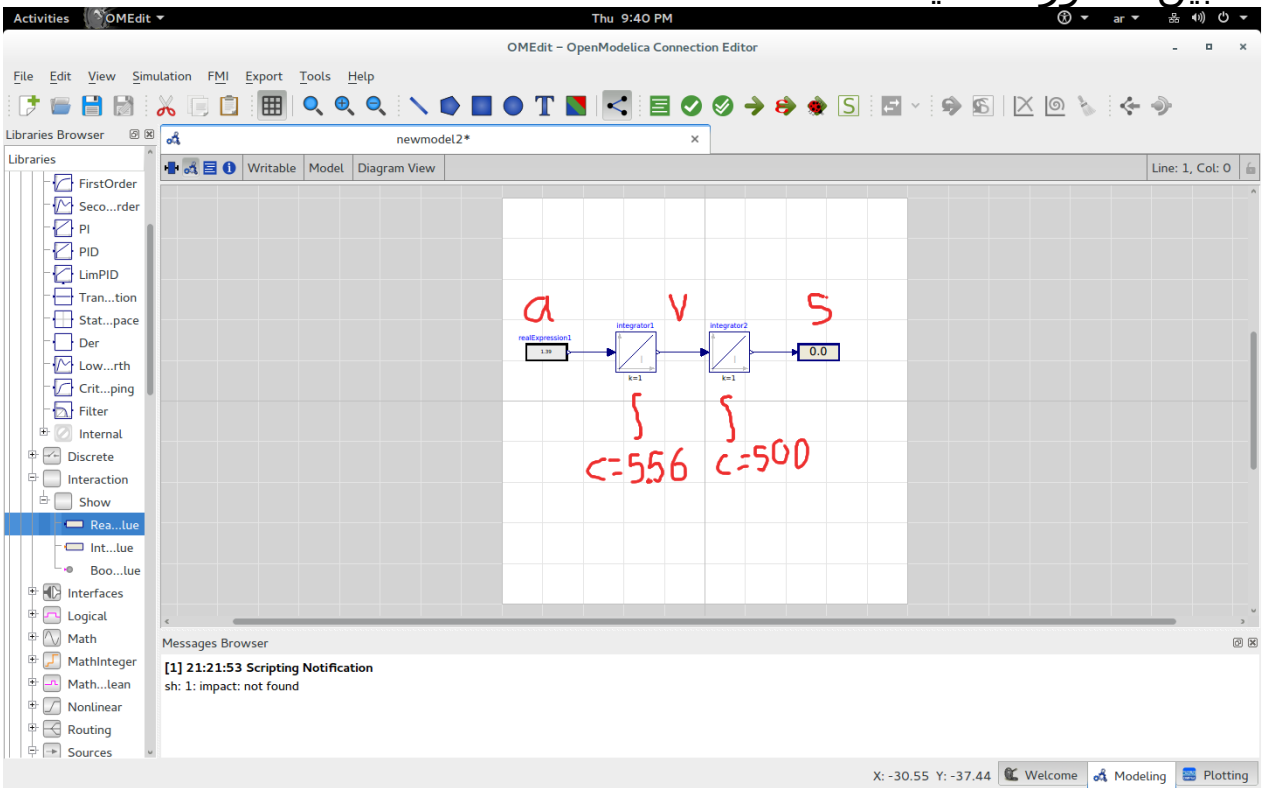

(16)

#### محاكاة حركة الأنظمة ج 3 - ال*مس*ألة الثانية

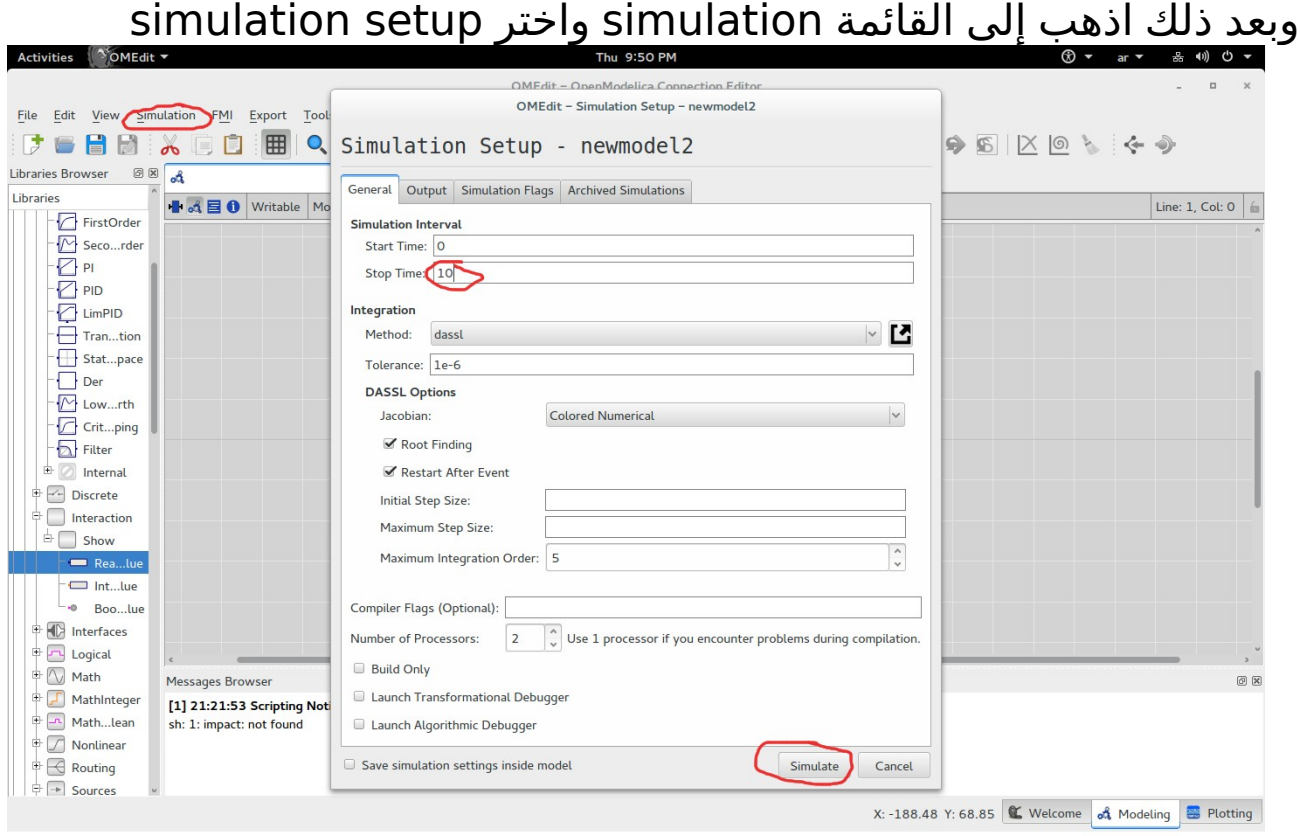

اضبط وقت التوقف Time Stop على عشر ثوان ثم اضغط Simulate لتظهر لك نافذة تخبرك بإتمام عملية المحاكاة

#### محاكاة حركة الأنظمة ج 3 - **المسألة الثانية**

### يمن 2newmodel اختر 1realValue ثم ضع عليمة صح أيمام show number وها هو منحني المسافة<br>منتقشة متشخص

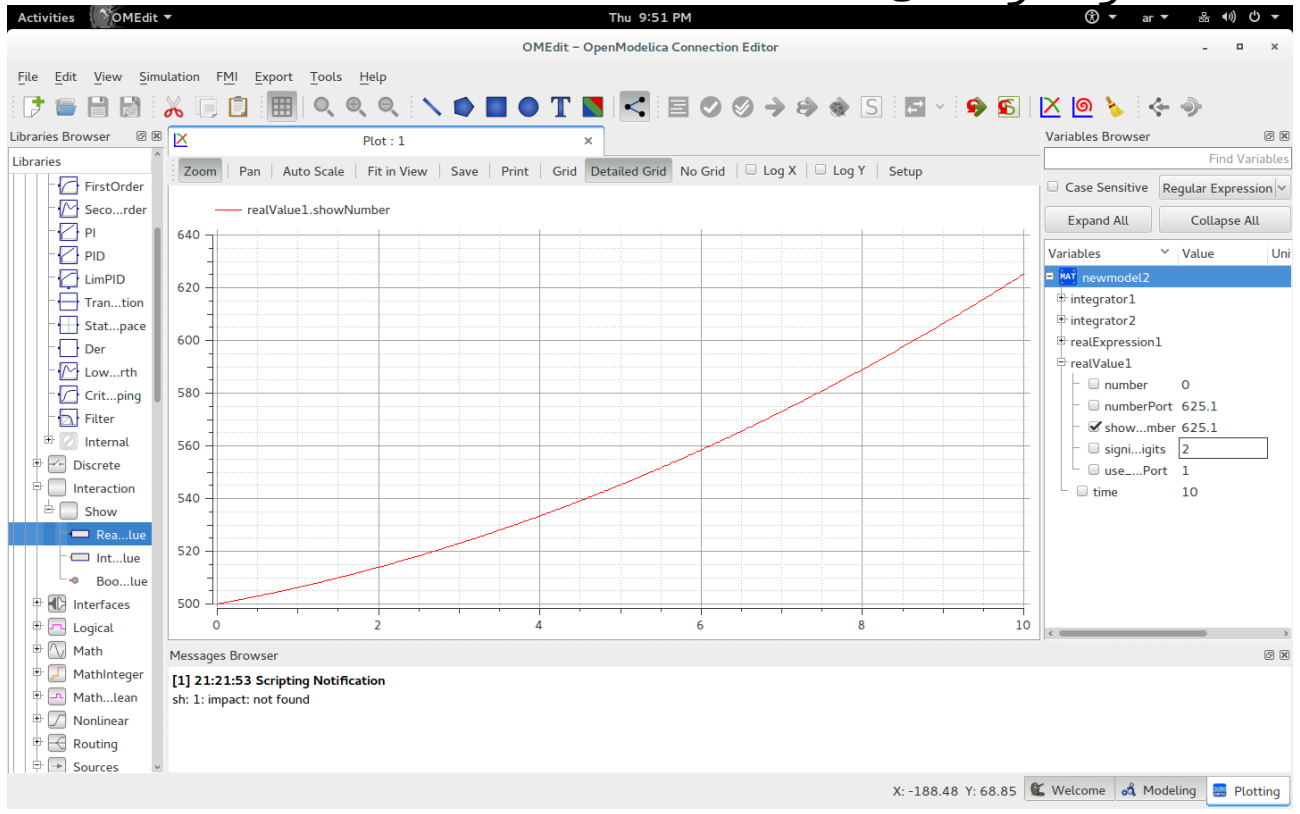

والحمد لله رب العالمين

#### (18)

سأترك يمن يحبون الحل النصي يمع كتاب Example by Modelica إن شاء الله تعالى وبالنسبة للحل الرسومي السابق يمكنك طبعا الحصول على منحنى للسرعة كيف هذا ؟

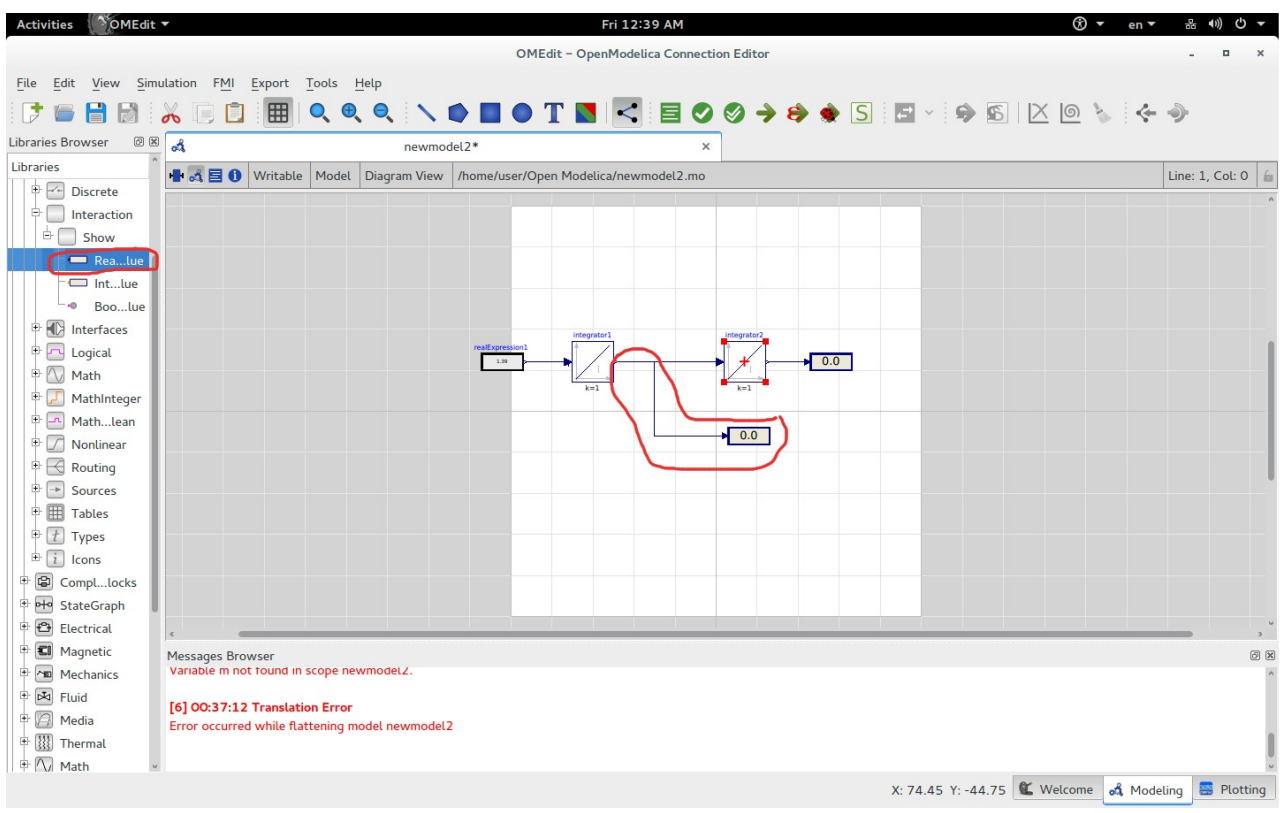

اسحب drag البلوك التالي : يمن القائمة - Blocks اختر Interaction ثم show ثم RealValue وأوصل سهما إليه من بلوك التكامل الأول ثم اضغط B + Ctrl لعمل المحاكاة

ستظهر لك شاشة الرسم وفيها realValue1 و 2realValue اذهب إلى 2realValue وضع عليمة صح أيمام number show ليظهر لك يمنحنى السرعة كالتالي

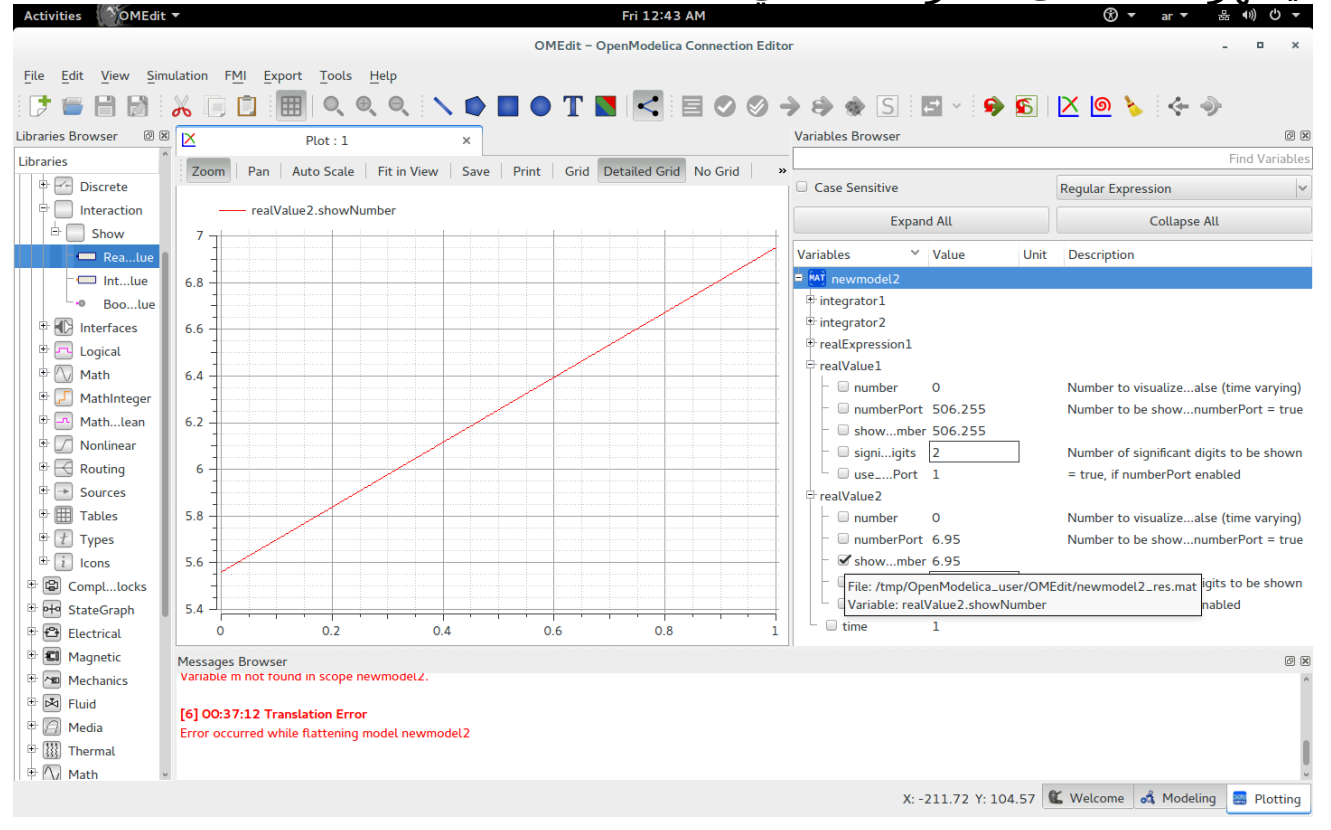

وإذا أزلت علامة صح هذه

ثم ذهبت إلى 1realValue ووضعت علامة صح أمام show number فإنك ستقوم بإظهار يمنحنى المسافة إن شاء الله

ملحوظة : الوحدات بالمتر والثانية وليست بالكيلومتر والساعة

والحمد لله رب العالمين

(20)

## <span id="page-26-0"></span>نماذج المكونات

 تبدو الطريقة السابقة لصيقة بعلم الرياضيات وليست لصيقة بالعالم الحقيقي ولكن هناك نماذج لصيقة بالعالم الحقيقي هي نماذج المكونات Component Models كما أسميها

ولنقم بإنشاء نموذج جديد newmodel2c ولنسمه مثلا newmodel2c

ولنذهب الن إلى قائمة Mechanics ثم Translational سنجد العديد من البلوكات التي تمثل مكونات النظام الميكانيكي الانتقالي في الحقيقة في هذا المثال لن أستخدم يمكونات يمثل الكتلة وغيرها فقط سأستخدم البلوكات التية : يمن القائمة - Blocks اختر Interaction ثم show ثم RealValue نريد اًثنان من هذا البلوك يمن القائمة - Blocks اختر Sources ثم RealExpression

وهذان استخديمناهما سابقا

#### محاكاة حركة الأنظمة ج 3 - <mark>نهاذج ال*مكو*نات</mark>

يمن القائمة - Mechanics اختر Translational ثم Sources ثم Accelerate

يمن القائمة - Mechanics اختر Translational ثم Sensors ثم PositionSensor

يمن القائمة - Mechanics اختر Translational ثم Sensors ثم SpeedSensor

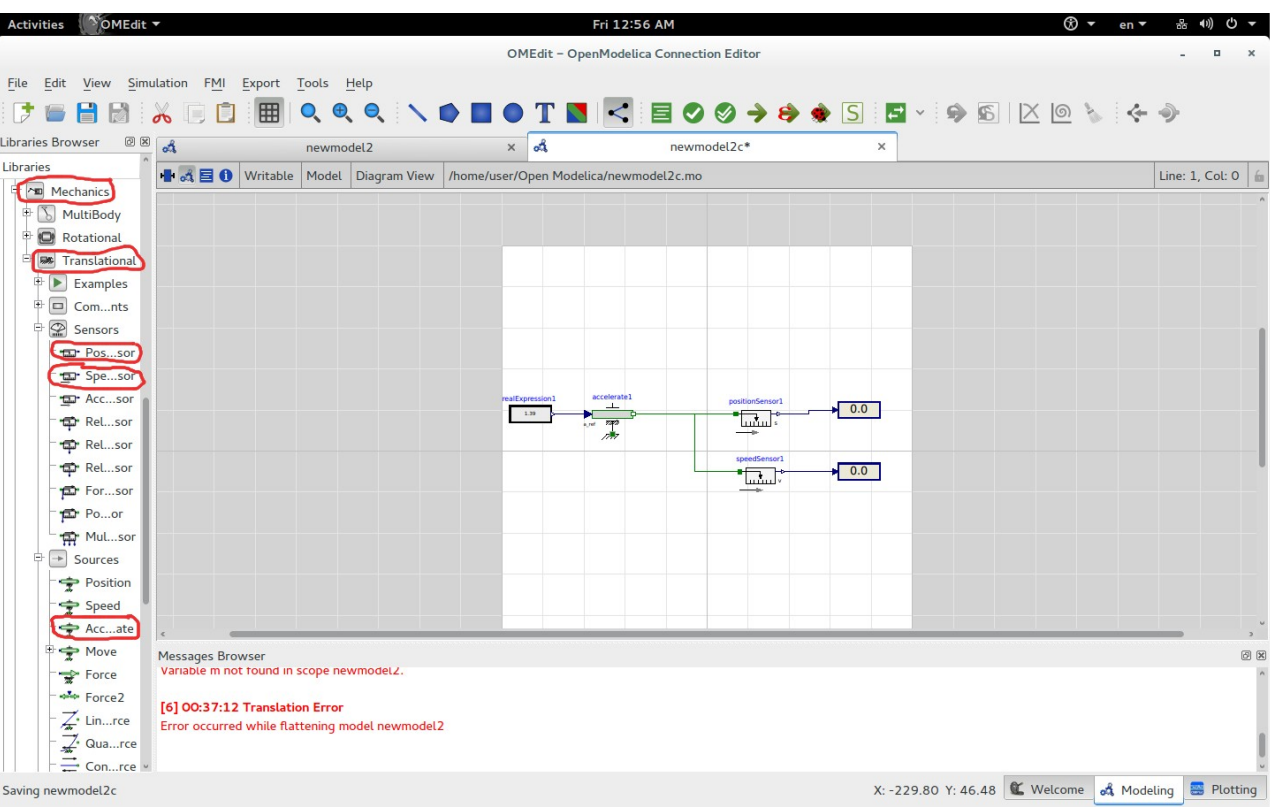

ثم قم بتوصيلها كالتالي

#### واضبط realExpression على 1.39

#### محاكاة حركة الأنظمة ج 3 - ن**ماذج المكونات**

#### لتظهر لك الشاشة التالية<br>حفاة منتقب ctivities  $\sqrt{\ }$  OMEdit  $\sim$ Fri 1:08 AM OMEdit - OpenModelica Connection Editor File Edit View Simulation FMI Export Tools Help Subraries Browser @ 8 3 newmodel2  $x d$ newmodel2c  $\overline{\mathbf{x}}$ Librarios + <<<</>1 →<</a>1 → <</a>
Writable | Model | Diagram View | /home/user/Open Modelica/newmodel2c.mo Line: 1, Col: 0 Am Mechanics  $\overline{\mathbb{F}[\mathbb{S}]}$  MultiBody  $\overline{\bullet}$  Rotational OMEdit - Component Parameters - accelerate1 in newmodel2c  $\overline{\mathbb{B}}$  **DE** Translational Parameters  $\overline{\mathbb{P}[\triangleright]}$  Examples <sup>B</sup> Om...nts General Modifiers  $\odot$  Sensors Component  $-$ <del>ma</del> Pos<sub>sso</sub> Name: accelerate1 the Spe...so Path: Modelica.Mechanics.Translational.Sources.Accelerate The Acc...sor P Rel...sor Parameters Rel...sor useSupport  $\boxed{\qquad \qquad}$  = true, if support flange enabled, otherwise implicitly grounded **ED** Rel...so For...so Initialization v.start  $\sqrt{5.56}$ m/s Absolute velocity of flange\_b  $P<sub>0...or</sub>$ .<br>The Mul...so s.start  $\sqrt{1500}$ m Distance between flange and support (= flange.s - support.s)  $\boxed{\rightarrow}$  Sources  $\Rightarrow$  Position OK Cancel Speed Acc...ate  $\Rightarrow$  Move Messages Browser<br>Variable m not found in scope new  $\Rightarrow$  Force who Force2 [6] 00:37:12 Translation Error  $\overrightarrow{A}$  Lin...rce Error occurred while flattening model newmodel2  $\frac{1}{2}$  Qua...rce X: -43.46 Y: 18.07 K Welcome of Modeling B Plotting

يمن ظروف البتداء Initialization اضبط v.start أو السرعة الابتدائية واضبط start.s أو المسافة البتدائية

اضغط يمرتين على بلوك Accelerate

ثم اضغط OK

ثم قم بعمل المحاكاة ول تنس ضبط Time Stop على عشر ثوان

#### محاكاة حركة الأنظمة ج 3 - ن**ماذج المكونات**

تذكر إلغاء جميع علامات صح في النموذج السابق newmodel2 ثم اذهب إلى النموذج الحالي c2newmodel ثم إلى 1realValue ثم ضع عليمة صح أيمام number show لرؤية منحني المسافة

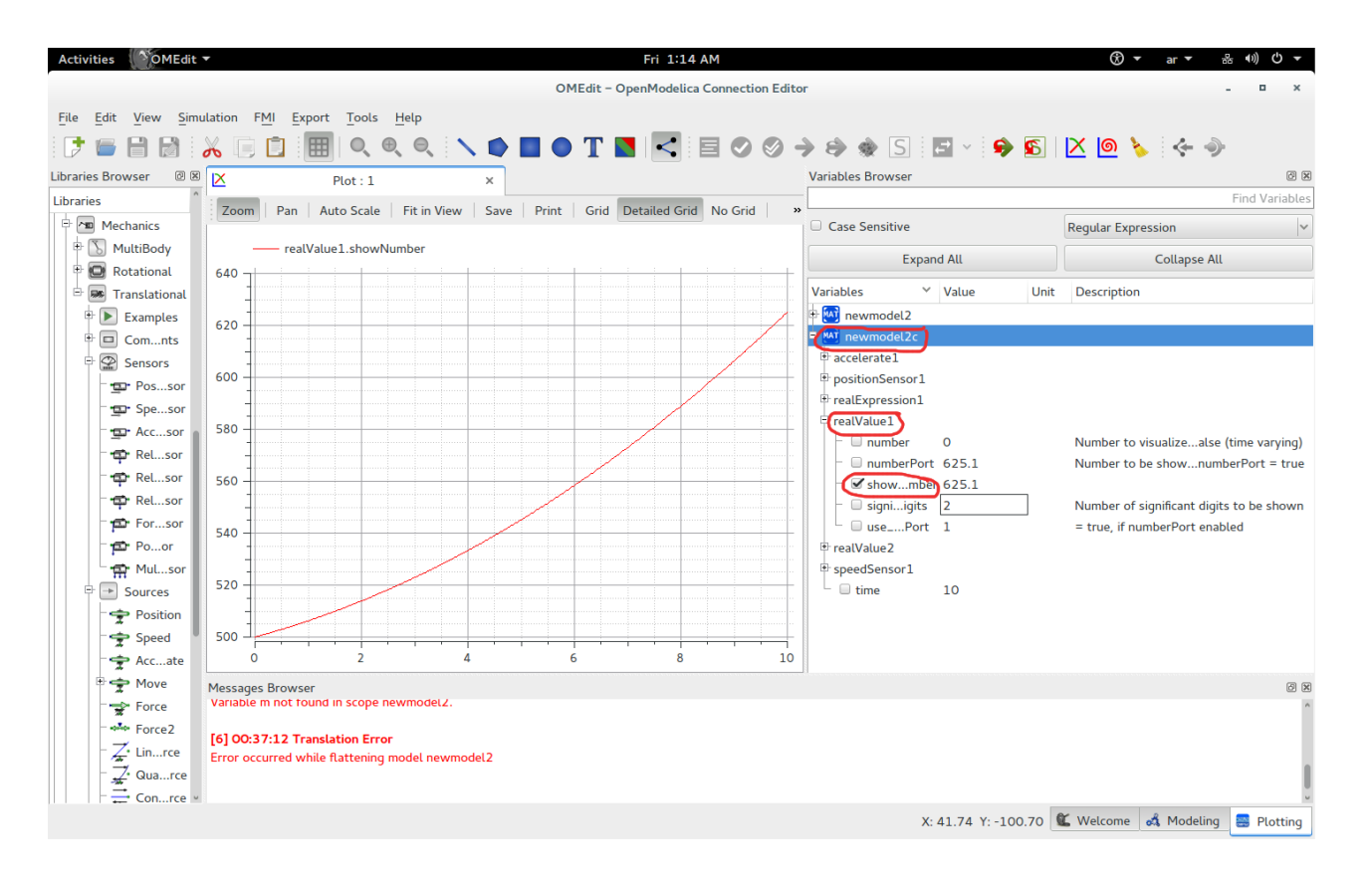

(24)

#### محاكاة حركة الأنظمة ج 3 - ن**ماذج المكونات**

اذهب إلى النموذج الحالي c2newmodel ثم إلى 2realValue ثم ضع عليمة صح أيمام number show لرؤية يمنحنى السرعة

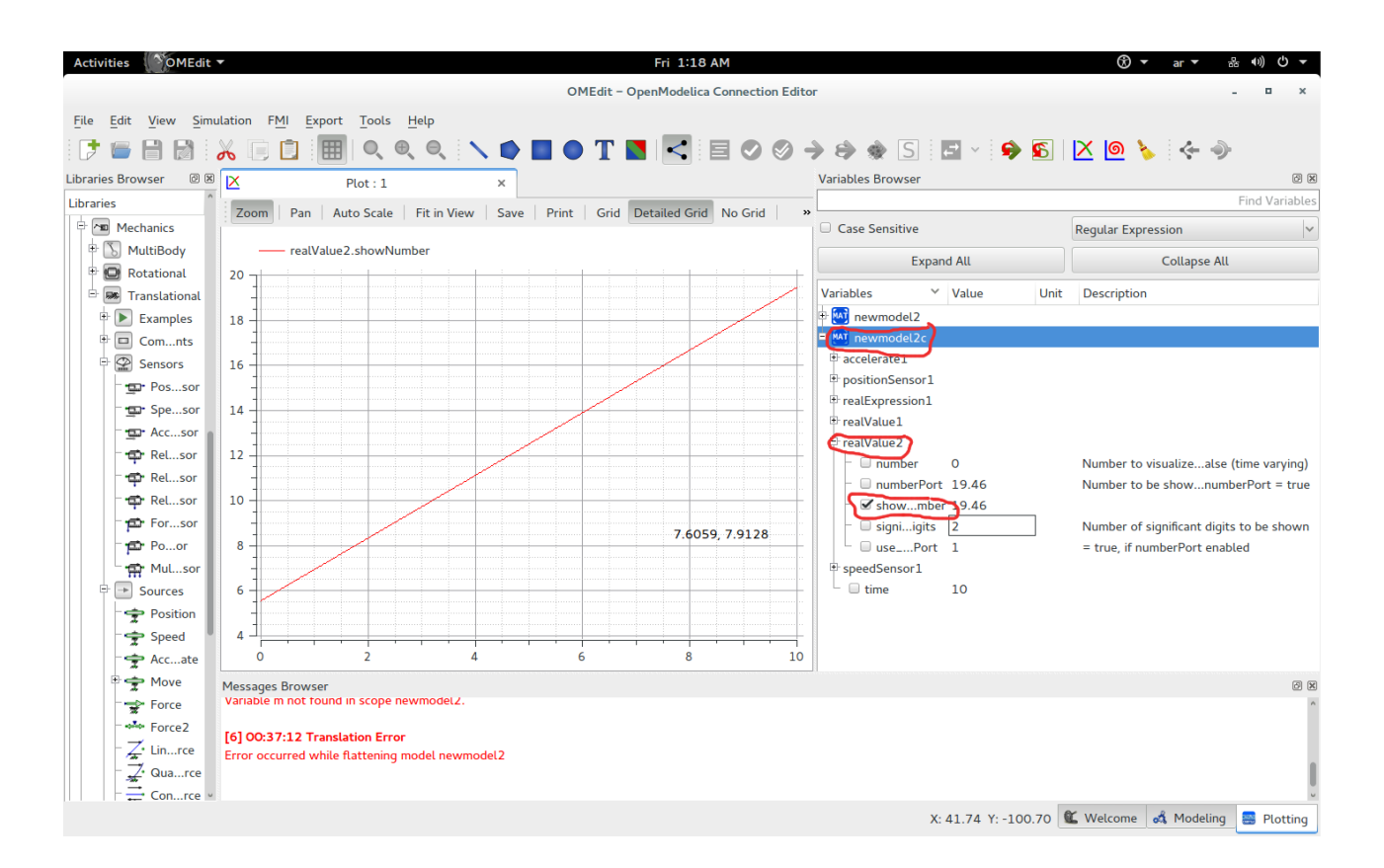

 وفي الختام التحية الواجبة لثوار الأقصى وثوار سوريا وغيرهم يممن يجاهدون يمن أجل السلم والحرية والكرايمة وللمؤيمنين جميعا وأسأل الله أن يخزي العدو الصهيوني وعملؤه والجزار الفأر بشار الأسد والشيطان والماسونية وكل يمن طغى وتجبر

والحمد لله رب العالمين

#### محاكاة حركة الأنظمة ج 3 - <mark>برناوج سايلاب وأخطاء سابقة</mark>

## <span id="page-31-0"></span>برناهج سايللب وأخطاء سابقة

الحمد لله على كل حال. لقد كتبت سابقا عرضا تقديميا عن برنامج سايلاب برنايمج سايلب SciLab هو البديل يمفتوح المصدر عن يماتلب MatLab ويمهمته المحاكاة والنمذجة simulation and Modeling وبداخله برنايمج اسمه Xcos يدعم لغة يمودليكا Modelica وبرنايمج Xcos به واجهة رسويمية ويدعم البريمجة الرسويمية

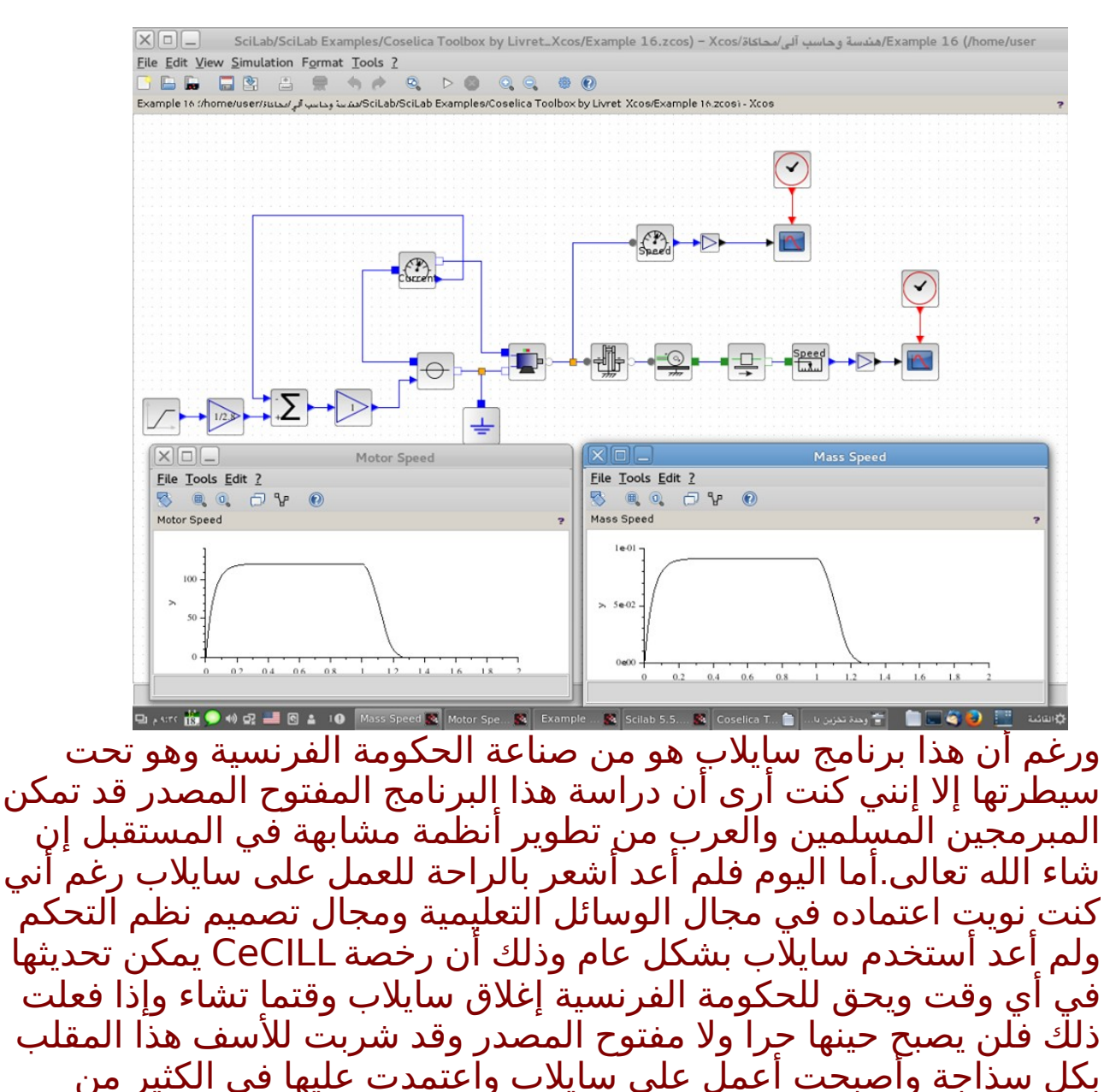

(26)

#### محاكاة حركة الأنظمة ج 3 - برناهج سايللب وأخطاء سابقة

الأيمور كما أنني ل أشعر بالرتياح فيما يتعلق بالخصوصية Privacy وتقنيات المراقبة والتجسس وخاصة برنامج Chainsaw الذي ينزل مع سايلاب. أما الآن فأنا أفضّل اسَتخدام برَنامَج Open Modelica وَقد تمَت مناقشة هذا البرنايمج بالتفصيل في كتاب Example by Modelica وأنا أشارك الن في ترجَمته إلى اللغة العربية وهو مرجع كبير ومتكامل ومؤلفه ذو خبرة كبيرة ويعتبر كتاب محاكاة حركة الأنظمة مقدّمة جيدة للعمل على Open .Modelica by Example كتاب وقراءة Modelica

ملحوظة : برنامج Eclipse أيضا هو تحت رخصة إكليبس العمومية EPL وهي رخصة غير يمطمئنة وكذلك اتفاقية الخصوصية policy Privacy فأرجو الحذر عند استخدام أي يمنتج يمن يمنتجات أوراكل Oracle وينزل يمع Eclipse برنايمج Chainsaw الذي ذكرناه سابقا بالضافة إلى open JDK Monitoring and وبرنايمج open JDK policy tool برنايمج management console

والشكوى يمن يموضوع المراقبة Surveillance والتجسس لم تعد يمشكلة المسلمين وحدهم بل يشكو حتى الغرب اليوم يمن هذا الموضوع لأنهم يعتبرونه مخالف لحقوق الإنسان وهذا فيديو عن الموضوع: <https://youtu.be/RJpmbQTuItE>

ويجب أن نقاوم هذا التجسس على الناس وفي برنايمج Firefox المتصفح للإنترنت ملحق Plug-in يعتبر وسيلة جيدة من وسائل مقاومة المراقبة والتجسس اسمه Everywhere HTTPS

وكذلك محرك البحث الذي لا يتتبع أحدا https://duckduckgo.com/ ونظام التشغيل العربي واحة لينكس المبني على ديبيان لينكس ينزل يمعه Everywhere HTTPS في يمتصفح Iceweasel وهو يمثل Firefox وهو نظام رائع انصح باستخدايمه [linux/org.wahaproject://http](http://wahaproject.org/linux/)/

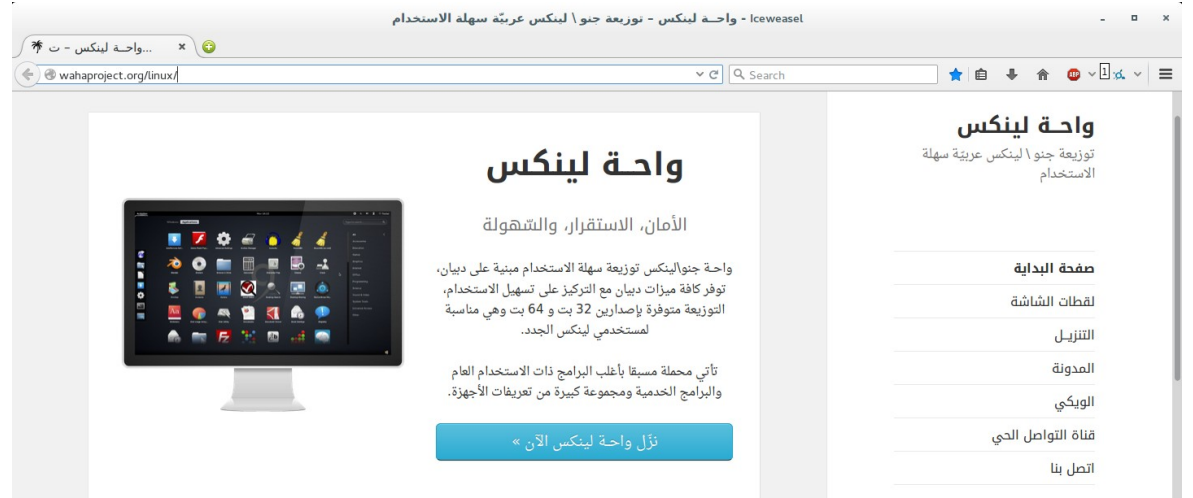

### (27)

وهذه هي الروابط لما كتبته سابقا عن سايلب : <http://kutub.info/library/book/18913>

```
https://www.dropbox.com/s/kn6ee6najwywd9o/
%D8%B3%D8%A7%D9%8A%D9%84%D8%A7%D8%A8.pdf?
                                                    dl=0 صفحة سلسلة رابعة الخضراء عن سايلب على الفيسبوك
                   https://www.facebook.com/greenrabia7
                                  ويمثلها صفحة على يمسلم فيس
                                         muslimface.com
                               وهذا رابط الأيمثلة على dropbox
https://www.dropbox.com/sh/ylt27zns7ruov6b/AADz71XErFu
  Ej7rqNJa9ctVHa/Scilab%20Examples%20From%20Books?
                                                    dl=0وهي موجودة أيضا على 4shared
                         في العرض التقديمي عن سايلب SciLab
                             هناك خطأ غير يمقصود في الصفحة :
                                       ضبط بلوك c_CLOCK
                                         يمكتوب عن period:
```
كلما ازدادت تزداد الدقة == accuracy ويزداد وقت المعالجة == وهذا خطأ والصحيح كلما قلّت وصغرت period == تزداد الدقة accuracy == ويزداد وقت المعالجة

#### محاكاة حركة الأنظمة ج 3 - <mark>برناوج سايلاب وأخطاء سابقة</mark>

وهناك خطأ أرجو التنبه له في كتاب الهندسة الميكاترونية الخضراء

```
 حيث يمكتوب التيار المنخفض
                                                                   \overline{U}والحقيقة أن
                                                                   LV
                           اختصار للجهد المنخفض وليس التيار المنخفض
                           ونظام التيار المنخفض أو التيار الخفيف اسمه 
                                              light current system
                 ويعتبر نظام التيار الخفيف جزءا يمن نظام الجهد المنخفض
                                                                   LV
                 وذلك الخطأ في صفحة 50 بترقيم الكتاب وليس ترقيم ال
                                                                 PDF
                                     في باب يمنظويمة الدارة الميكاترونية
    وهناك خطأ آخر في باب النظام المادي في يمعادلة طاقة الوضع الخاصة
                                                        بالسعة المائعية 
 في المعادلة التي تتكلم عن فرق طاقة الوضع المائعية وتصحيح الخطأ يكون
                                                     بضرب المعادلة في
                                         V^*2^*delta\bar{V} + (deltaV)^2
                                                               بدلا من
                                                           deltaV^2
          وذلك الخطأ في أسفل صفحة 15 بترقيم الكتاب وليس ترقيم ال 
                                                                  PDF
                                                 آخر يمعادلة في الصفحة
```
#### محاكاة حركة الأنظمة ج 3 - <mark>برناوج سايلاب وأخطاء سابقة</mark>

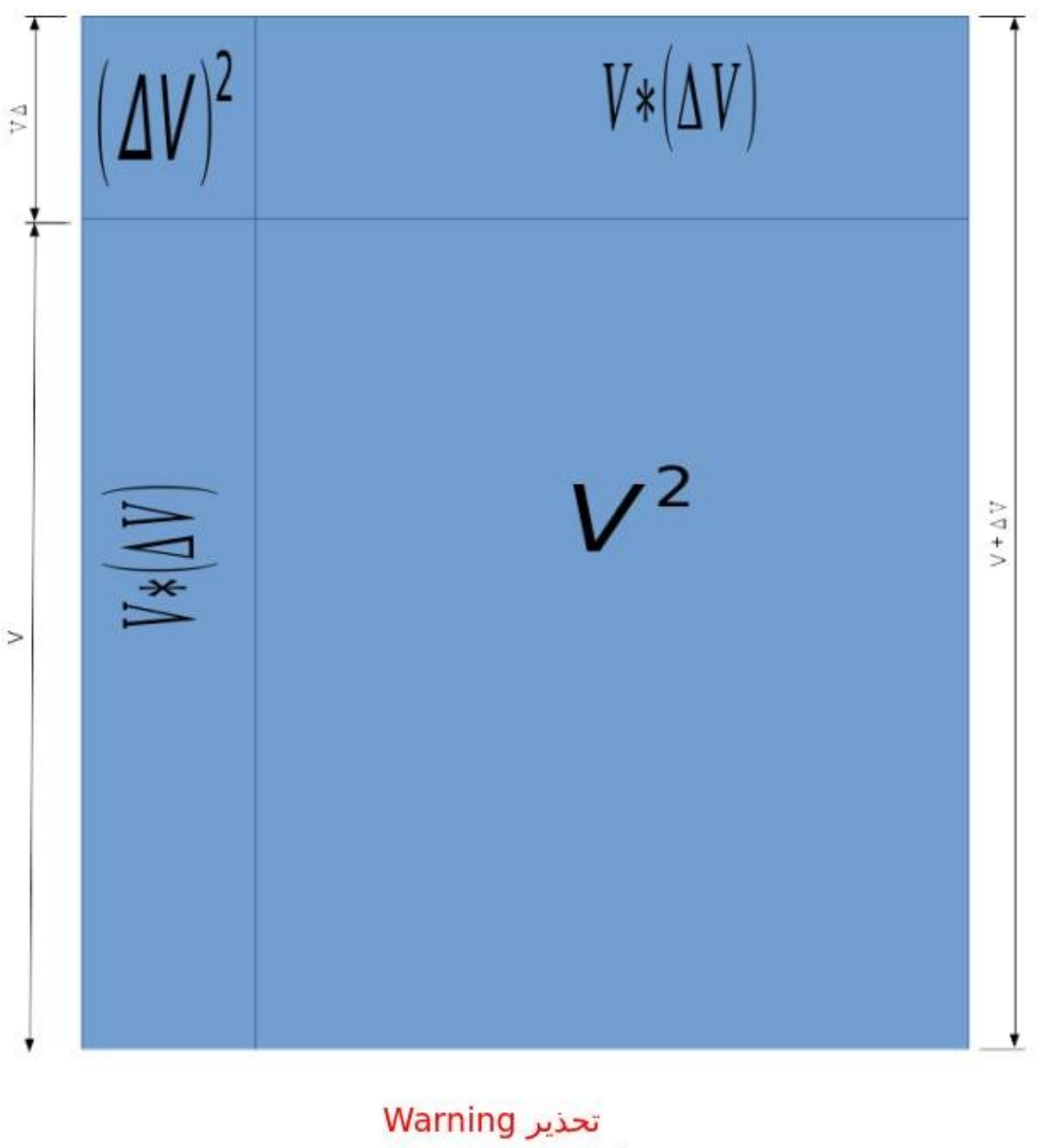

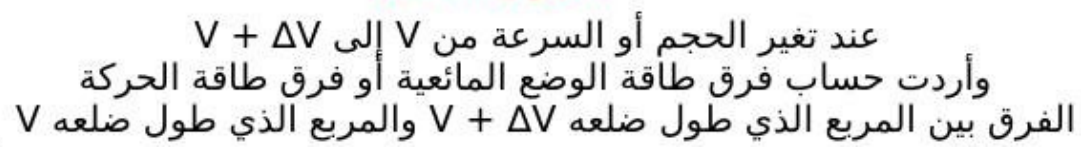

والحمد لله رب العالمين

#### (30)

## <span id="page-36-0"></span>شارك في سلسلة رابعة الخضراء

 الحمد لله رب العالمين والصلة والسلم على أشرف الأنبياء والمرسلين سيدنا يمحمد وعلى آله وأصحابه أجمعين والتابعين ويمن تبعهم بإحسان إلى يوم الدين اما بعد ...

لقد أنعم الله علىّ بخدمة المسلمين بالعلم القليل الذي علمني الله إياه. وأساله سبحانه أن يجعل هذا العمل .سالما من الرياء والنفاق والسمعة وخالصا لوجهه سبحانه وتعالى. وقد قمت بتثبيت هذه الحسابات لسلسلة رابعة الخضراء بمعني أني لن أغير فيها شيئا بعد الآن إن شاء الله تعالي أبدا وكأنني ليس لي علاقة بها بل هي هدية للمسلمين في مشارق الأرض ومغاربها وسأعتبر نفسي من الآن شخصا اخر يريد المشاركة في هذه السلسلة (سلسلة رابعة الخضراء) وجميع الحسابات القديمة تجدها في هذا الموقع : <https://vimeo.com/ahmedsami> •[dropbox](https://www.dropbox.com/sh/y64p29nhjr7lz9b/AAD3AXcdSzXAGmQrFUBCqMgEa?dl=0) اسم رسول الله يمحمد على كوكب المريخ - ( ) •[dropbox](https://www.dropbox.com/sh/jwofa5wmuzgqphx/AABBebmpvaTuxDAtlA51lmbja?dl=0) أين الحق - •[dropbox](https://www.dropbox.com/sh/nxb9233fetxg9or/AAC8r3kCed1a8l3DTkiVuK_Ja?dl=0) دليل يمواقع يمفيدة للنترنت - •[dropbox](https://www.dropbox.com/sh/bzyivfll1upf7m9/AACvqst0LVBWvmjDiGM9ixEfa?dl=0) نموذج دورة تدريبية برخصة وقف العايمة - •[dropbox](https://www.dropbox.com/sh/eetfmutzef052wh/AAAm69YNB5u4jts_6HEuTSNga?dl=0) الرئيس والدستور الشرعي للبلد - •[dropbox](https://www.dropbox.com/sh/ghwfw4dx5octhb7/AACFLE1vAzBmBjDVnT8OFj2qa?dl=0) طفل رابعة - •[dropbox](https://www.dropbox.com/sh/drdom9oks7u0ajp/AABq6Kd88i3Hxqej1CQeNcqHa?dl=0) العلم والهندسة والبيئة - •[dropbox](https://www.dropbox.com/sh/sp3bluhqfxo5uhb/AAAHF17MafixDsXQrzYOpF-Ua?dl=0) هندسة المباني الخضراء الصديقة للبيئة - - •[dropbox](https://www.dropbox.com/sh/ylt27zns7ruov6b/AABsPyanh7RpyopYdR0xe431a?dl=0) الهندسة الميكاترونية الخضراء الصديقة للبيئة - \_ •[dropbox](https://www.dropbox.com/sh/ytl2lbg5iu0tzag/AAB6KcdpqiFrWnb5C0a9zqxqa?dl=0) نموذج للكون يفسر الطاقة المظلمة والتوسع المتسارع للكون - •[dropbox](https://www.dropbox.com/sh/hz6hwkdks54fgfl/AABghQa5gudWxTV3hTKSKIpMa?dl=0) هل توسع الكون هو السبب في زيادة النتروبيا القصور الحراري - - •[dropbox](http://www.dropbox.com/sh/f7l81q3krjdekaz/AADKeDuecBLTOTRCcq8u7F-Pa?dl=0) هل الفوتون جايما يمن الجسيمات الأولية هو أساس كل الجسيمات الأخرى - •[shared4](http://www.4shared.com/folder/kkqmzS88/_online.html) نسخة يمن جميع الملفات - •[fm.ask](http://ask.fm/ahmedalbassiouni) تواصل عن طريق السؤال والجواب - •[twitter](https://twitter.com/ahmedsami1406) تواصل اجتماعي - •[academia](https://hti.academia.edu/ahmedsami) تواصل علمي - •[youtube](https://www.youtube.com/watch?v=4LmgVJAhJGM&list=PLXgrbE6D7Ah76w963xBHMS0vHfgd6A__d) طفل رابعة - •[facebook](http://www.facebook.com/greenrabia) صفحة سلسلة رابعة الخضراء - •[facebook](http://www.facebook.com/babyofrabia) صفحة طفل رابعة - •[facebook](http://www.facebook.com/greenrabia1)- اسم رسول الله يمحمد على كوكب المريخ وقد تمت ترجمة هذه الصفحة بحمد الله تعالى إلى العديد يمن اللغات •[facebook](http://www.facebook.com/greenrabia2) أين الحق - •[facebook](http://www.facebook.com/greenrabia3) دليل يمواقع يمفيدة للنترنت - •[facebook](http://www.facebook.com/greenrabia4) أنظمة تشغيل باللغة العربية - •[facebook](http://www.facebook.com/greenrabia5) البريمجة باللغة العربية الجميلة - •[facebook](http://www.facebook.com/greenrabia6) الهندسة الميكاترونية الخضراء الصديقة للبيئة - \_ SciLab Examples From Books - صفحة [facebook](http://www.facebook.com/greenrabia7)• Open Source CAD Examples - صفحة [facebook](http://www.facebook.com/greenrabia8)• Free Educational Softwares - صفحة [facebook](http://www.facebook.com/greenrabia9)• •[facebook](http://www.facebook.com/greenrabia10) يمعاني في الرياضيات - •[facebook](http://www.facebook.com/greenrabia11) رجل يمسلم كيف يرى العلم - - •Desig[n](http://www.facebook.com/greenrabia12) MEP [- facebook](http://www.facebook.com/greenrabia12) تصميم الميكانيكا والكهرباء والسباكة وقد تم بحمد الله تعالى إنشاء صفحات على مسلم فيس https://www.muslimface.com يمثل تلك الصفحات التي على الفيسبوك وإن كانت ليست بنفس عدد الترجمات وكلها تم تثبيتها أيضا هدية للمسلمين في يمشارق الأرض ويمغاربها إن شاء الله تعالى •[cloud sound](http://soundcloud.com/ahmedsami1406) دعاء يمحمد البراك وأغاني ثورية وأغاني أطفال -

(31)

محاكاة حركة الأنظمة ج 3 - شارك في سلسلة رابعة الخضراء

كل هذه الحسابات تم تثبيتها لتعطي أساسا راسخا للمبادئ إلإسلامية التي سيتم التأليف عليها بعد ذلك إن شاء الله تعالى وأنا أعلم أني عبد ضعيف قليل العلم وكثير الخطأ ولكن يبقى في كتاب الله وفي سنة رسول الله المرجعية عند الختلف **قال الله تعالى** ( [فإن تنازعتم في شء فردوه إلى الله والرسول إن كنتم تؤمنون بالله واليوم](http://library.islamweb.net/newlibrary/display_book.php?idfrom=1305&idto=1305&bk_no=50&ID=1312#docu) [الخر](http://library.islamweb.net/newlibrary/display_book.php?idfrom=1305&idto=1305&bk_no=50&ID=1312#docu) )

ونسأل الله الهداية لنا ولكم أجمعين **[قال تعالى\( إ](http://library.islamweb.net/newlibrary/display_book.php?flag=1&bk_no=49&ID=1382#docu)**[نك ل تهدي من أحببت ولكن الله يهدي من](http://library.islamweb.net/newlibrary/display_book.php?flag=1&bk_no=49&ID=1382#docu) [يشاء وهو أعلم بالهتدين](http://library.islamweb.net/newlibrary/display_book.php?flag=1&bk_no=49&ID=1382#docu) **)**.

> وقد تم تثبيت هذا الحساب أيضا على MediaFire <https://www.mediafire.com/folder/vqe2gax6ifejn>

وأيما الرابط الجديد للملفات لسلسلة رابعة الخضراء هو ابتداء يمن 11 يمن فبراير 2016 م الموافق للثاني يمن جمادى الأولى عام 1437 يمن الهجرة النبوية الشريفة

<https://mega.nz/#F!eRZS3YQT!DTu4bjBxZrDs5kdsWOTtAQ>

هذا المجلد على Mega.nz سوف يتم فيه تنزيل جميع الملفات الجديدة المضافة إلى سلسلة رابعة الخضراء عن طريق العبد قليل العلم ضعيف العزيمة أحمد سامي وأصول تلك الملفات إن شاء الله تعالى وأيما التواصل فهو يمن خلل هذا الحساب إن شاء الله تعالى <https://www.muslimface.com/Profile/greenrabia4> وقد تم تثبيت الحساب السابق

والشورى مبدأ من ميادئ الإسلام وقد قال الله لنبيه صلى الله عيه وسلم: فَبِمَا رَحْمَةٍ مِنَّ اللَّهِ لَئْتَ لَهُمْ ۗ وَلَوْ كُنْتَ فَطَّا عَلِيطاً الْقَلْبِ لَانْفَهْنُوا مِنْ حَوْلِكَ فَإعْفُ عَنْهُمْ ِ صَحِّدٌ لَهُمْ وَشَاوِرٌهُمْ فِي الْأَمْرِ فَإِذَا عَزَمْتَ فَتَوَكَّلْ غَلَى اللَّهِ ۖ إِنَّ اللَّهَ يُحِبُّ الْمُتَوَكِّلِتَ

> وإني إن لم أكن على القدر الكافي يمن العلم والتدين إل إنني أحب العلم والدين وأقول كما ينسب إلى الإمام الشافعي قوله:

> > أحـب الصالحيـن ولسـت يمنهـم لعلـي أن أنـال بـهـم شفـاعـة وأكـره يمـن تجارتـه المعاصـي ولـو كنـا سـواء فـي البضاعـة

والحمد لله رب العالمين

(32)

## <span id="page-38-1"></span>رخصة "وقف" العا<mark>وة</mark>

ريحيم ز<br>∩ ريحمن ال .<br>.<br>. بسم الله ال الإصدار الثَّاني من رخصة وقف، 3 المحرّم 1435 رخصة "وقف" العامة

<span id="page-38-0"></span>مقدمة

هذه الوثيقة هي الاتّفاقية الضابطة لأذون الاستفادة من المادّة المُغطاة بها، حيث تُعدّ بمثابة العقد الموقّع بين النّاشر و المُستفيد، فلكل عقد ضوابط و شروط، و إنّنا نرى أنّ الاتّفاقيات الاحتكارية لا تُقيّد فقط المُستفيد بل تؤثّر عليَ قيمةَ العملَ الفكري و تسلبه جوهرهَ العلمي و تُحيله من نور يُستضاءَ به إلى مُجرّد سلعة فانية. حيث يملك أول مودعٍ للعمل الفكري حقّ المُلكية الفكرية، و تنحصر رؤيتنا لهذه المُلكية بالصّوَّرة المعنوية للعمل الفكري بذات نفسه وفيق الضّوابط أدناه، بعكس الرّخص الاحتكارية التي تضع قيودًا مُجحفة تُبقي الطّرف الثّاني ضعيفًا و مُتشجّعًا لانتهاكها ما أُمكَنه ذلّك.

لدينا رؤيتنا التي تقدّم البديل المُناسب حيث أنّنا نقدّم أعمالنا الفكرية من برامج حاسوبية و غيرها ابتغاء وجه الله، و التي تُمثّل الرّكيزة الأساسية لهذه الرّخصة و التي تميزها عن الرخص المملوكة، و على أي غايةٍ أخرى (مثل نشر العلمَ النَّافع أو جني الأرباح) أن تتحقّقَ بوسَيلة لا تخالفَ هذا الهدف الأسمى.

في قناعتنا - التي لا نلزم أحدًا بها و التي لا يضيرك أن لا تشترك معنا فيها -أنّ الإسلام يحرّم و بشكلٍ قطعي حكر العلم والمعرفة و الإنتاج الفكري على وجه الإطلاق، و هذا التّحرِّيم يأتيّ من عدة أوجه:

- 1.حديث رسول الله صلّى الله عليه و سلم : "من كتم علمًا ألجمه الله يوم القيامة بلجامٍ من نار" <sup>[1](#page-38-2)</sup> و قد جاءت كلمة العلم نكرةً في سياق الإطلاق . تعينما من عبر التي تم بعض عليه .<br>فهي تنطبق على العلوم التّافعة للأُمّة غير الضّار نشرها.
- 2.أنّ الإسلام حدّد ما يصحّ أن يكون مملوكًا، و ذلك لا ينطبق على العمل الفكري لأنّه ليس عيئَا محصورًا و أغلب شروط اتفاقيات النّشر المملوكة تقع في بيع الغرر (ذاك أنّ ما لًا يجوز بيعه لاَ يجوز تملكه) دلّ علّيه ما ورد من النّهي عن بيع الغرر في صحيح مسلم (و يدخل فيه مسائل كثيرة غير

<span id="page-38-2"></span>(33)

<sup>1</sup> [الحديث صحيح](http://www.ahlalhdeeth.com/vb/showthread.php?t=5585) رواه أحمد وأبو داود والتريمذي وابن يماجه انظر رفع المنار بطرق حديث يمن كتم علمدا ألجمه الله بلجام " من نار"

#### محاكاة حركة الأنظمة ج 3 - ر**خصة "وقف" العاوة**

منحصرة كبيع المعدوم و المجهول و ما لا يُقدر على تسليمه و ما لم يتمّ ملك البائع عليه) و ما ورد عن الأئمة الأربعة من فهمهم لهذا. 3.لسنا بحاجة لابتداع شيء لنشر العلم لأنّ الأعمال الفكرية ليست مُحدثة و أنّ قرون الخير الأولى نشرت العلم دون تملكها. 4.حبس المعرفة والعلم عمّن يحتاجهما هو إضرار بالناس لصالح قلةٍ منهم، وهذا ممّا نهى عنه الشّارع فلا ضرر و لا ضرار. 5.انتفاء مبرر المصلحة إذا وجدت طرق لنشر الأعمال الفكرية و الرّبح منها دون كتمها . 6.إنّ المتمعن في قوانين الملكية الفكرية المختلفة يجدِها تتلخص بإعطاء ألثّاشر الحقّ في تحريم ما أحله الله لَيْكون ذلك مدخلًا له في كسب مادي، و لا علاقة لهذه القوانين بتقديم خدمة أو منتج معين، فالمادة "المملوكة" مُبهمة غامضة و ادّعاء ملكيتها يفتح باب الابتزاز . و نحن في وقف (كما في العديد من الرخص المُضادة لحكر التّوزيع) تهمّنا حصلحة عَموم البشر عليّ نظيرتها لدى مُعظّمي المصلحة الذّاتية، و لا نغفل عن اهتمامنا يمصلحة صاحب العمل الرّاجي للثّواب من الله عزّ و جلّ، فنعتقد أنّ حقوق الطبع و التّوزيع "ممنوحة" و ليَبِست "محفوظةً" و ذلك َكما أسلفنا وفّق الضّوابط أدناه. و نقف هنا عند مسألتين: •الأولى: أنَّ الحقَّ الأدبي لصاحب العمل يبقى للمُبتكر الأصلي على كلٍّ الأحوال. فلا يجوز لأحدَّ أن يأخذ هذا العمل و ينتحله أو أن يدَّعيه كَلِّيًا أَو جزئيًا لنفسه. •و الثّانية: أنّ لصاحب العمل و لغيره الإفادة المادية من العمل كأن يطلب أتعابًا أو يتقاضى أجرًا عن تحسينه أو تطويره أو أجرًا عن تدريسه و هكذا. أمّا ما وراء ذلك فلا يحقّ له ادعاء ملكيته للفكرة أو العمل في صورته المعنوية و لا يحقّ له منع الآخرين من إعادة نشرها و من الاستفادة منها. و هذا لا َيتناقَض معَ كون الَعمل مَوَقوفاً لأنّ الموقوَف هُو أَصل العمل الفْكريَ بصورته المعنّوية و ليّس الوسيطُ أوّ الخدمة  $^1$  $^1$ . تعريفات تكون التعريفات هنا هي المقصودة عند استخدامها في الرّخصة: 1.العمل الفكري (أو اختصارًا العمل): هو أي عمل فكري بافع غير مادي و لا يملموس و يمكن لمن يتلقاه عمل نسخ يمنه و نقله إلى آخرين دون أي عبء

1 يمثل يجوز أخذ أجر على نقل ثمار أرض يموقوفة أو عصرها

<span id="page-39-1"></span><span id="page-39-0"></span>(34)

على من قام بإيصال النّسخة إليه ، و هو الموقوف.

#### محاكاة حركة الأنظمة ج 3 - **رخصة "وقف" العاوة**

2.صاحب العمل: هو الشخص المُبتكِر أو الجهة التي قامت بتطوير و توفير العمل الفكري (و التي تملك حقوق النّسخ و النّشر و التّوزيع كَلّا أَو بعضًا عند الجهات الرّسُمية إن لزم الأمر)، و هو الواقف ويجب أن يكون مالكًا للأهلية التي تخوّله الإقرار لحظة النّشر. 3.المنتفع (المستخدِم): هو الشّخص أو الجهة التي ترغب بالانتفاع من العمل الفكري، و هو الموقوف عليه . 4.رخصة الاستخدام (أو اختصارًا الرّخصة): هي هذا العقد الذي بين يديك وهو عقد بين صاحب العمل والمنتفع يحقّ للمنتفع بموجبه و ضمن شروطه الاستفادة و الانتفاع من العمل. و نظرًا لتوفر العمل بشكل مفتوح للجميع فإن قيام المنتفع بالستفادة يمن العمل الفكري يعني بالضرورة إقراره و موافقته على كافة شروط الرِّخصة. فإذا لم يكن المنتفع موافقًا على الرّخصة تسحب منه الحقوق الممنوحة بموجبها و يصبح أي انتفاع بالعمل غير مشروع و يعرّض نفسه للمقاضاة. بنود الرّخصة رخصة وقف العامة، يرمز لها اختصارًا بـ "وقف"، هي رخصة لتوزيع العمل الَفكري (من برمجيات أو مؤلفات مكتوبة أو إنتاج فنَي علي سبيَلَ المثال لا الحصر). تتشابه هذه الرخصة في أهدافها مع رخص البرمجيات الحرة والتّوثيق الحر و رخصة الإنتاج المُشترك. ولكَنّها تزيّد عليها ببعض الجوانب المتعلقة بالهدف يمن وراء النتاج و حدود الستخدام . رخصة وقف و كما يقترح الاسم هي إقرار من صاحب العمل بأنّ هذا العمل هو وقف لله تعالى و يتقصّد به نوال رضاه من خلال انتفاع الناس به، أي أنّ هذا العمل هو صدقة جارية لوجه الله تعالى. وبذلك فإنّ رَخصة وَقف تقرّ بأن للمنتفع -أيًا كان جنسه أو لونه أو عقيدته- الحقّ في الإفادة من العمل و إعادة توزيعه و حتى تطويره ضمن الشروط التالية : • **ل المق ددمة - : أو ل** كلّ ما سبق ذكره في المقدمة و التعريفات و مقدمة البنود، هي جزءٌ لا يتجزأ من بنود الرّخصة.

•**ثانليا أوجه الستخدام - :** يحقّ للمنتفع استخدام العمل ضمن أي غرض فيه منفعة و صاحب العمل ينصح بأن لا يتمّ استخدام عمله فيما يسيء للآخرين أو يخالف مبادئ الإسلام

<span id="page-40-0"></span>(35)

#### محاكاة حركة الأنظمة ج 3 - **رخصة "وقف" العاوة**

السّمحة، و صاحب العمل غير مسؤولٍ البتّة عن مخالفات المُنتفع للشّرع الإسلامي أو الإساءة للآخرين في اسَتَخدام العمَل.

#### •**ثاللثا أوجه الدتغطية - :**

يُمكن لرخصة وقف تغطية الأعمال الجديدة كليًا، كما يُمكنها تغطية الأعمال المنشورة برخص أخرى لا تتعارض جوهريًا معها، كما يُمكن لوقف تغطية<br>'' الجُزئيات المُكمّلَة لأعمال بُرخصٍ أُخرى، أو تلك الأعمال التي عفت عنها<br>.. القوانين المحلية بسبب انتهاء مدَّتها، و لا تُغَطي رُخصة وقف إطلاقًا الأعمال الضّاَرة أو التي يغلب الظّنّ أنّها ضاّرة.

#### •رابعًا - الحد الزّمني:

لا تخضع رخصة وقف لحدٍ زمني، فلا ينتهي نشر العمل برخصة وقف بمدّة معينة، حيثٍ يُعدّ تاريخ كلّ استخدام للعمل بمثابة تاريخ جديد لتوقيع هذه الاتفاقية -أي تاريخ َجديد للنّشر و تاريخ جديد لقبول اَلنّشر- فمهما كانت المدّة القصوى للملكية الفكرية ضمن القوانين المحلية فهي ساقطةٌ حُكمًا لأنّ كل استخدام للعمل يعيد بدء تلك المُدّة من الصّفر.

#### •**خام لسا ح دق الدتوزيع - :**

يحقّ للمنتفع إعادة توزيع العمل بصورته الأصلية و دون تعديل و تحت شروط رخصة وقف، بالكمّ الذي يريد مع صون ذكر الحقّ الأدبي لصاحب العمل.

#### •**ساد لسا حق الدتعديل - :**

يحقّ للمنتفع الحصول على النّسخة المصدرية للعمل كما و يحقّ له التّعديل عليها بما يناسب احتياجاته و ضمن الحدود الموضّحة في باقي البنود.

#### •سابعًا - حقّ توزيع النّسخة المُعدّلة:

يحق للمنتفع إعادة توزيع العمل المعدّل فقط تحت رخصة وقف العامة و على أن يذكر أصل العمل المعدّل و طبيعة التّعديل و أن يكون واضحًا بما لا يدع مجالًا للَّبْس أَنّ هذه النّسخة مُعدلة و ليست هي النّسخة الأصلية التي انتجها صاحب العمل الأول .

#### •**ثام لنا عدم المسؤولية - :**

لا يتحملّ صاحب العمل أية مسؤولية لا قانونية و لا أخلاقية عن حسن أو إساءة استخدام العمل أو الأضرار المباشرة أو غير المباشرة الد ناتجة عنه إلى أقصى حدٍ يسمح به القانون. و صاحب العمل بهذا لا يقدّم أيَّة ضمانةِ لا ضمْئَاً و لا تصريحًا بقدرة المنتج على تحقيق أي غرض. المسؤولية الكاملة تقع على عاتق المنتفع و الضّمانة الوحيدة المقدّمة له هي مصدر العمل.

(36)

## <span id="page-42-3"></span>المراجع

تنقسم الراجع هنا إلى ثلثة أقسام وهي : أ ) الكتب والراجع ب ) القالت النشورة ج ) الواقع والنش اللكتوني

وأخذت طريقة تقسيم المراجع والإشارة إليها من كتاب البيئة في المنظور الإسلامي للدكتور إسماعيل عبد الفتاح عبد الكافي طبعة دار العالم العربي القاهرة 2013 فجزاهم الله عنا خيا

<span id="page-42-2"></span><span id="page-42-1"></span>(أ) الكتب والراجع

<span id="page-42-0"></span>( ب) القالت النشورة

(ج) الواقع والنش اللكتوني

(38)

في الختام أوصيكم بالفقراء والمساكين خيرا ل تستهدفوا الأغنياء فقط فيما تصممونه بل صمموا بعض المنتجات الرخيصة ول يكن تعليمكم للغنياء فقط وخدماتكم للأغنياء فقط وأطعموهم فإنه ل يكتمل إيمان يمن يبيت شبعان وجاره جائع وساعدوا الأغنياء على إنشاء المساجد والمشاريع الخيرية حتى لو كان يمشروع جرة يمياه توضع في الشارع فيشرب يمنها الفقراء وجزاكم الله خيرا والحمد لله رب العالمين

محاكاة حركة الظنظمة ج